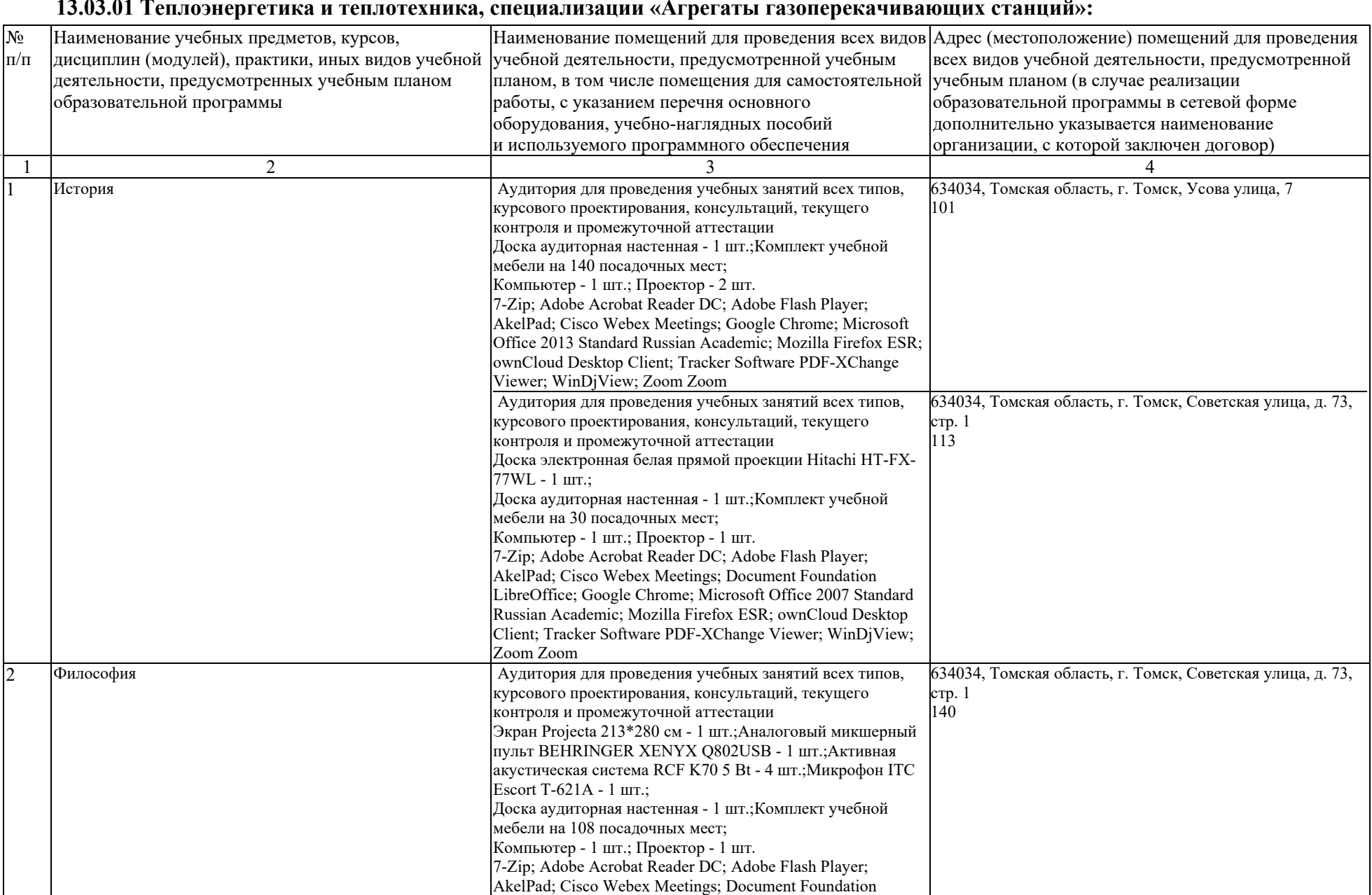

## **Раздел 3. Материально-технические условия реализации образовательной программы по направлению 13.03.01 Теплоэнергетика и теплотехника, специализации «Агрегаты газоперекачивающих станций»:**

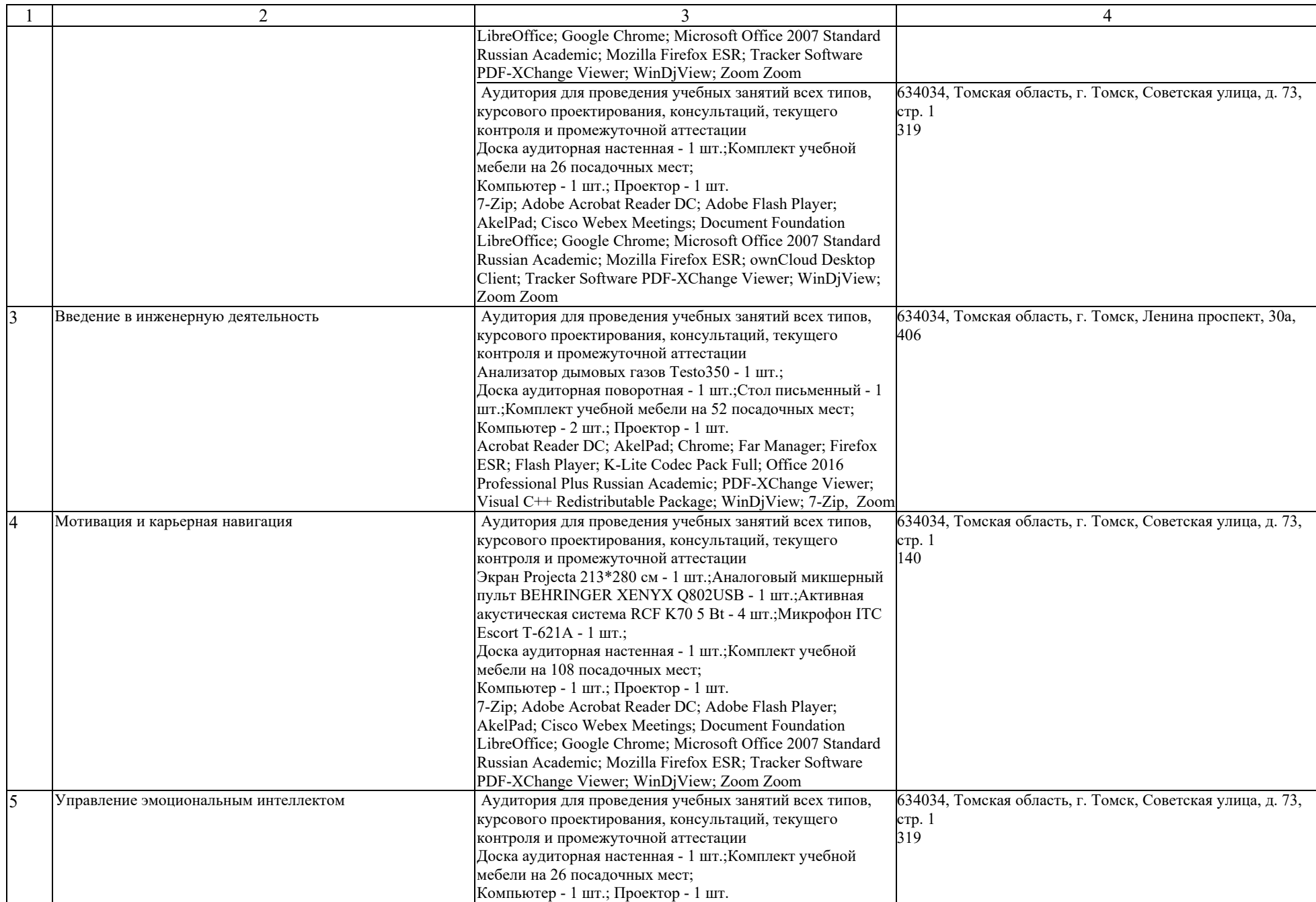

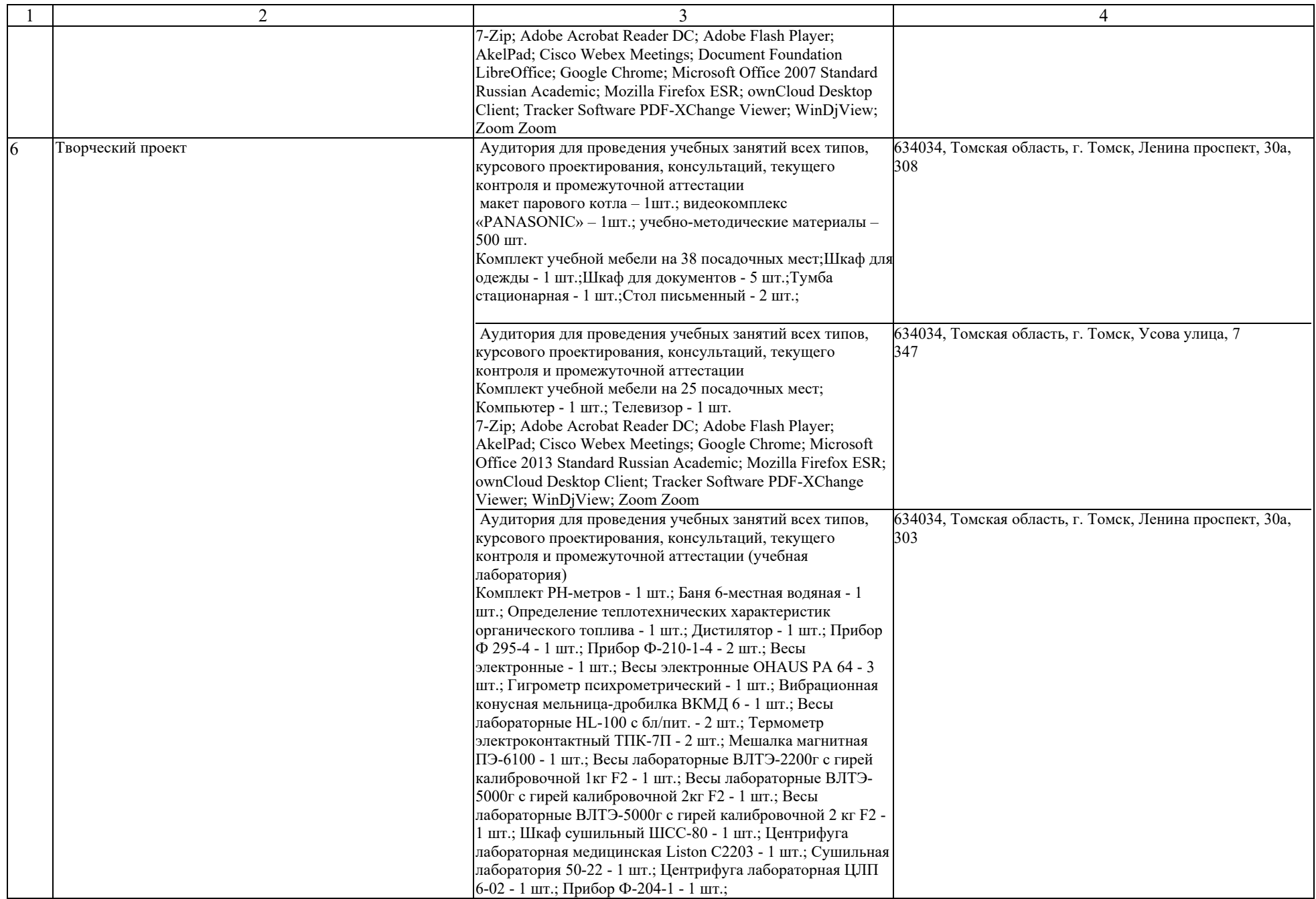

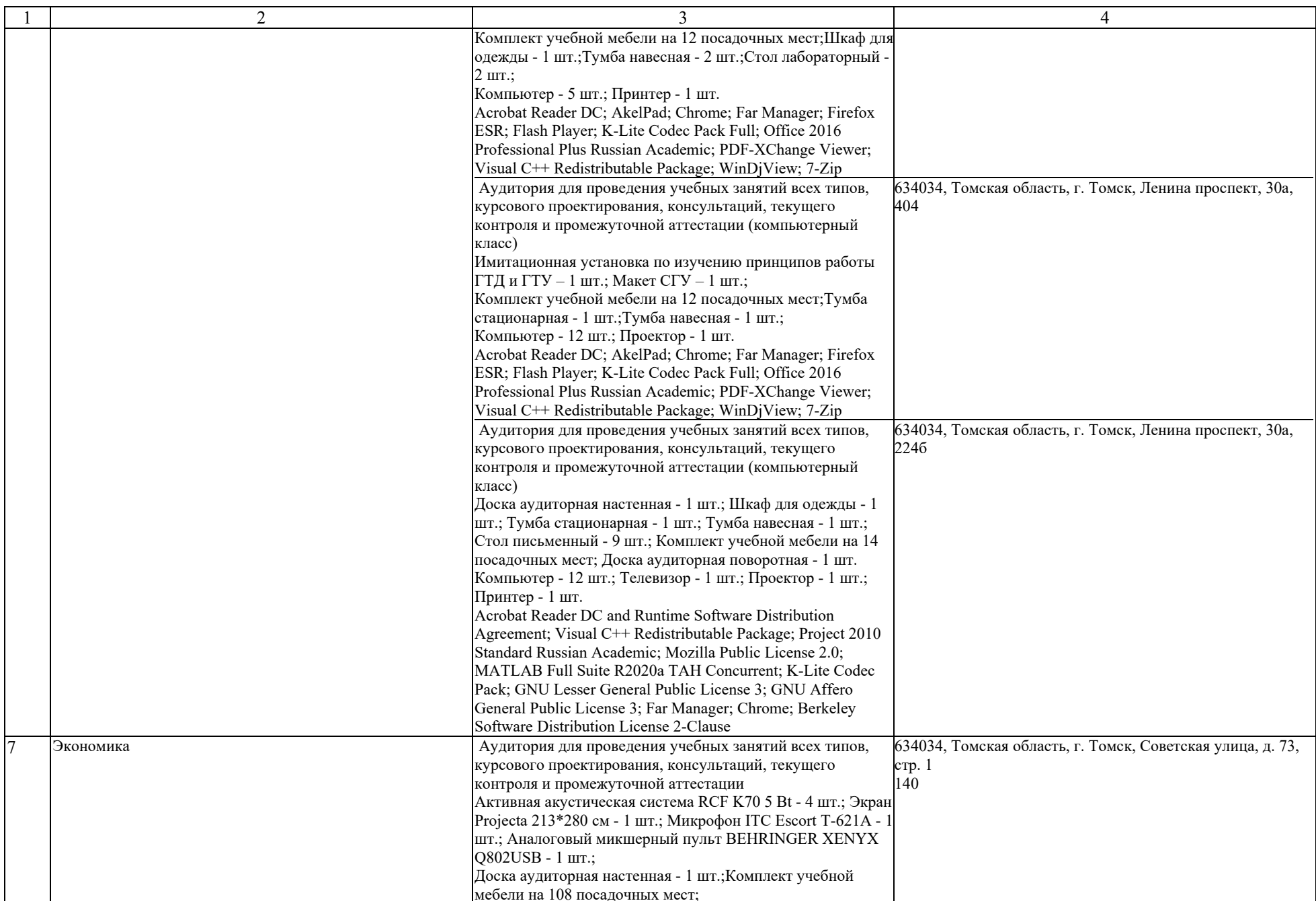

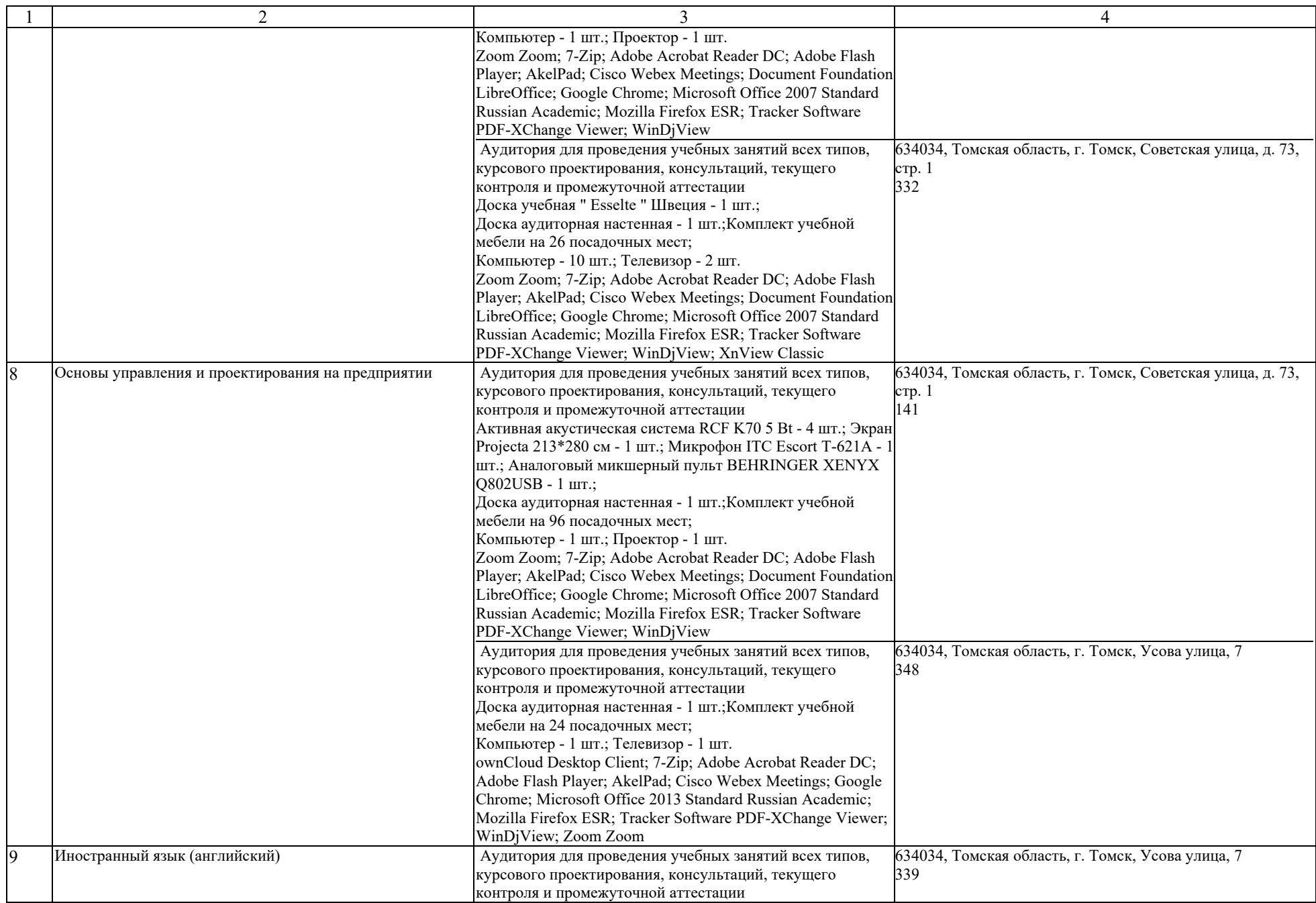

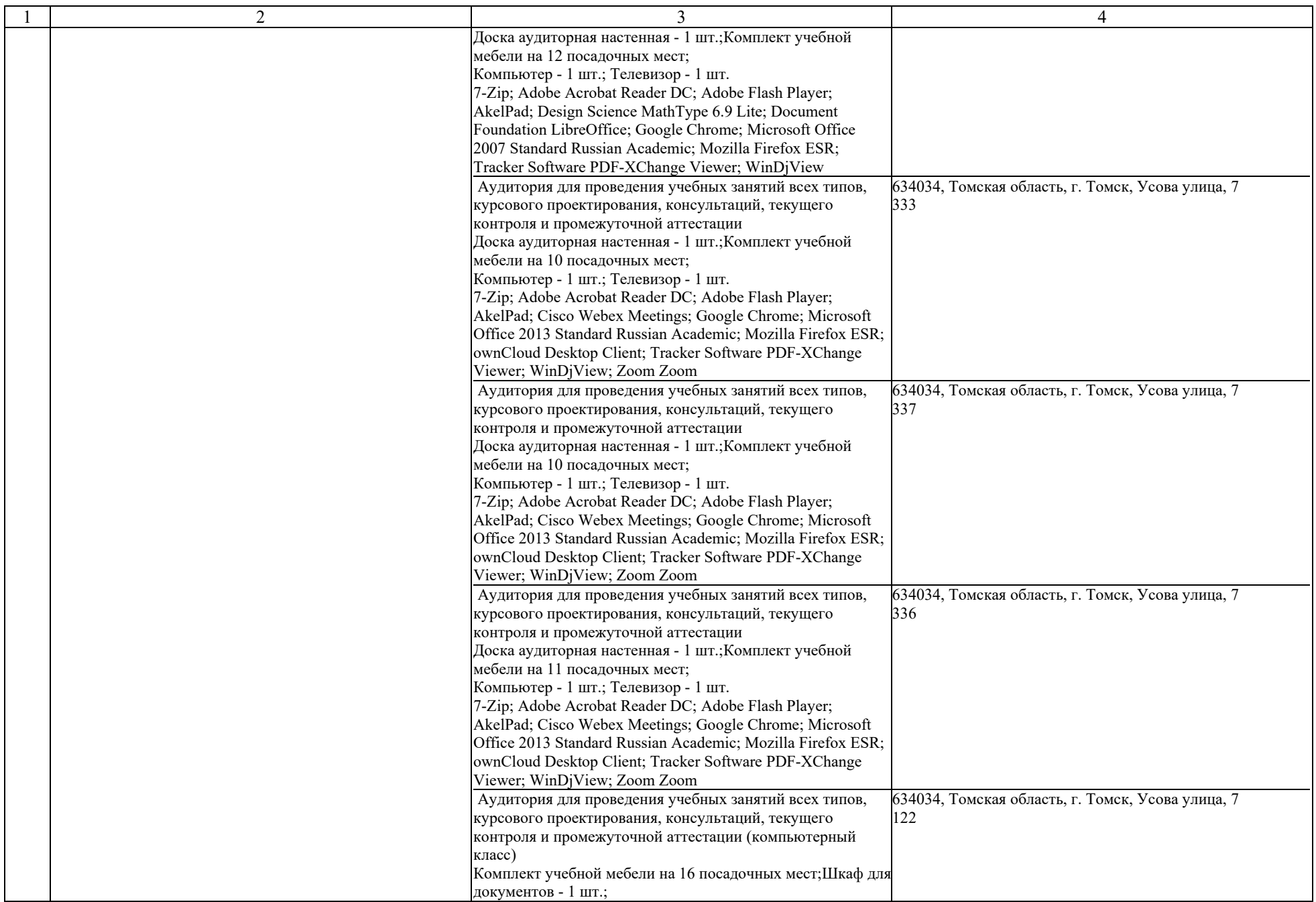

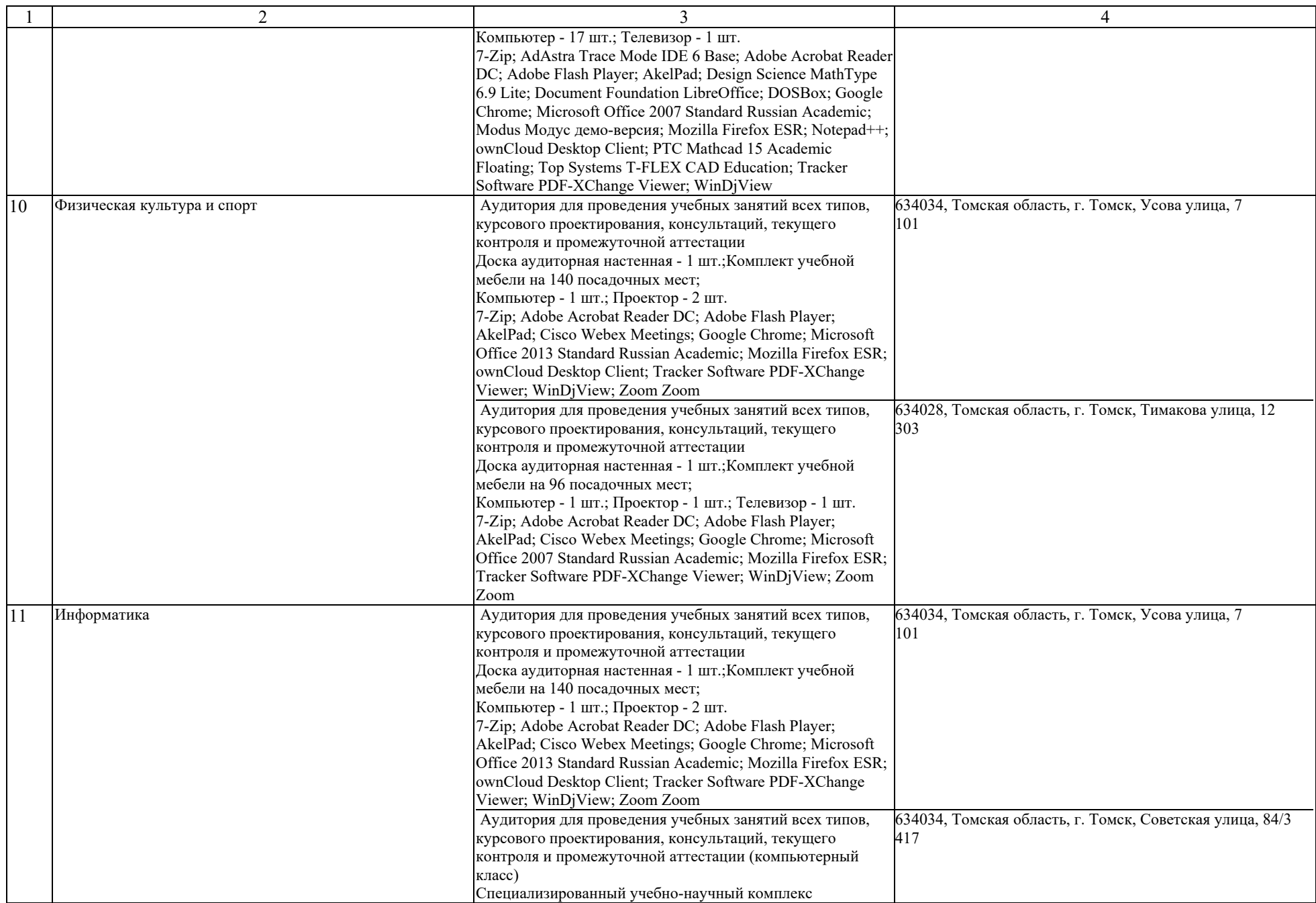

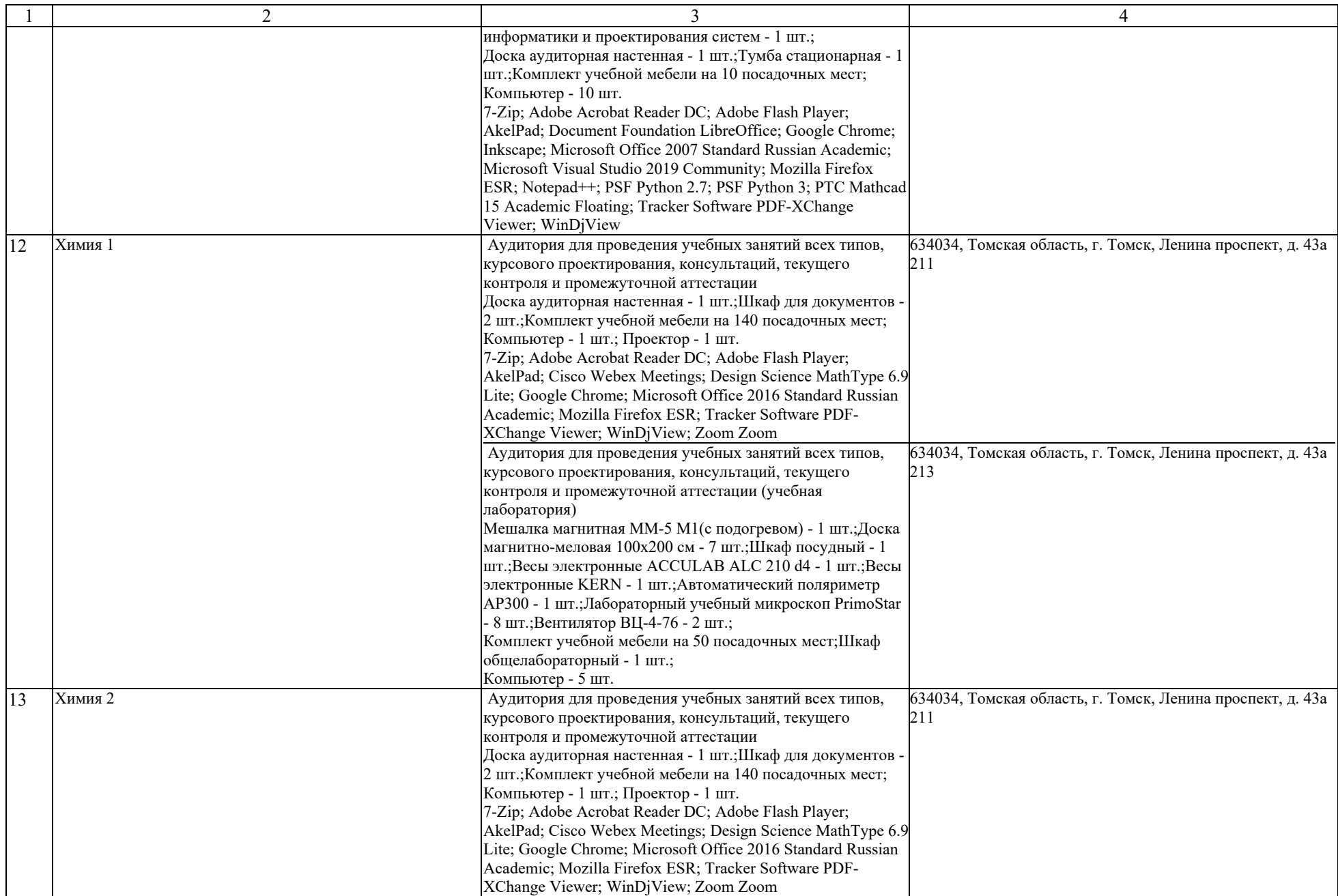

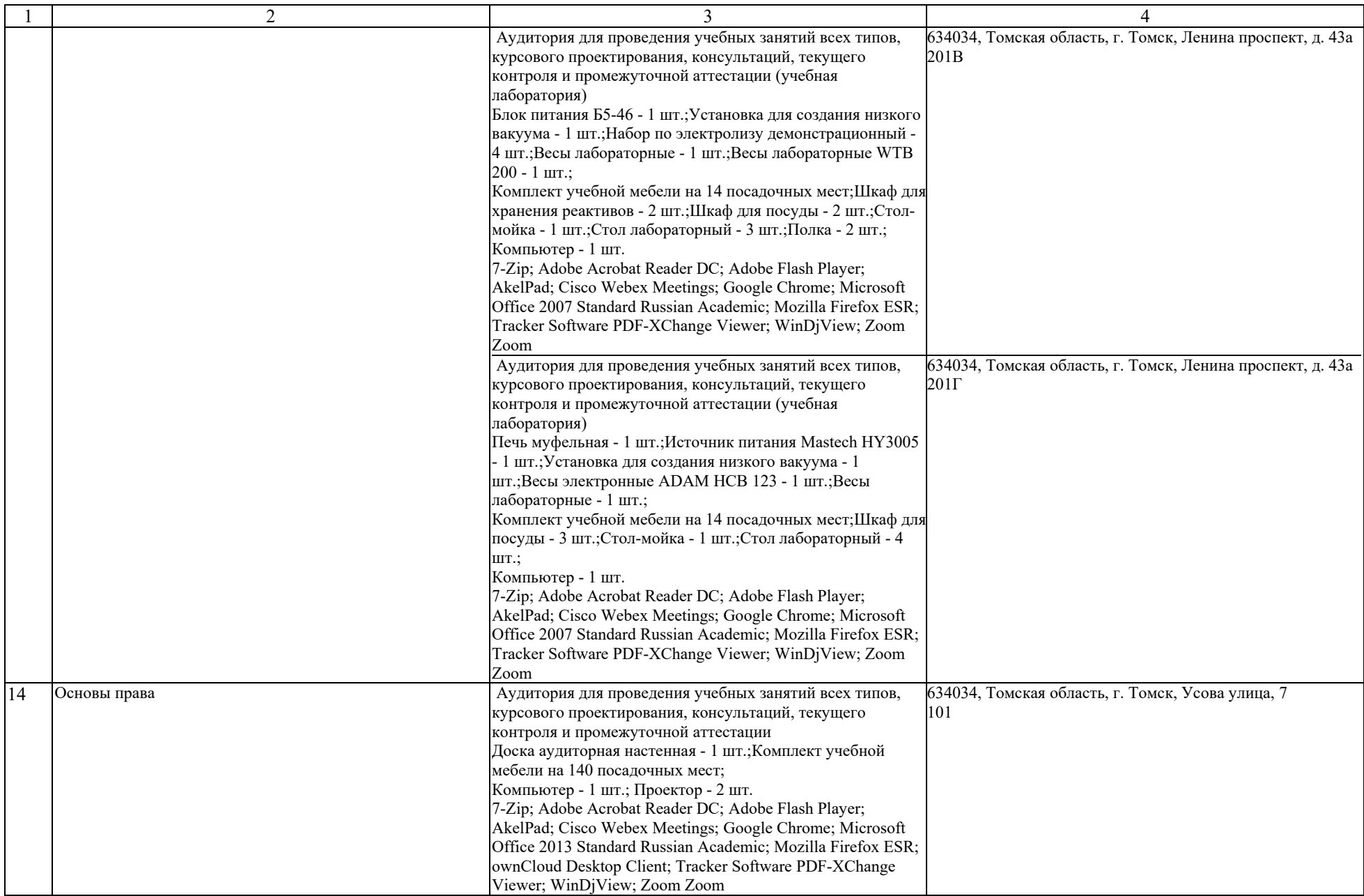

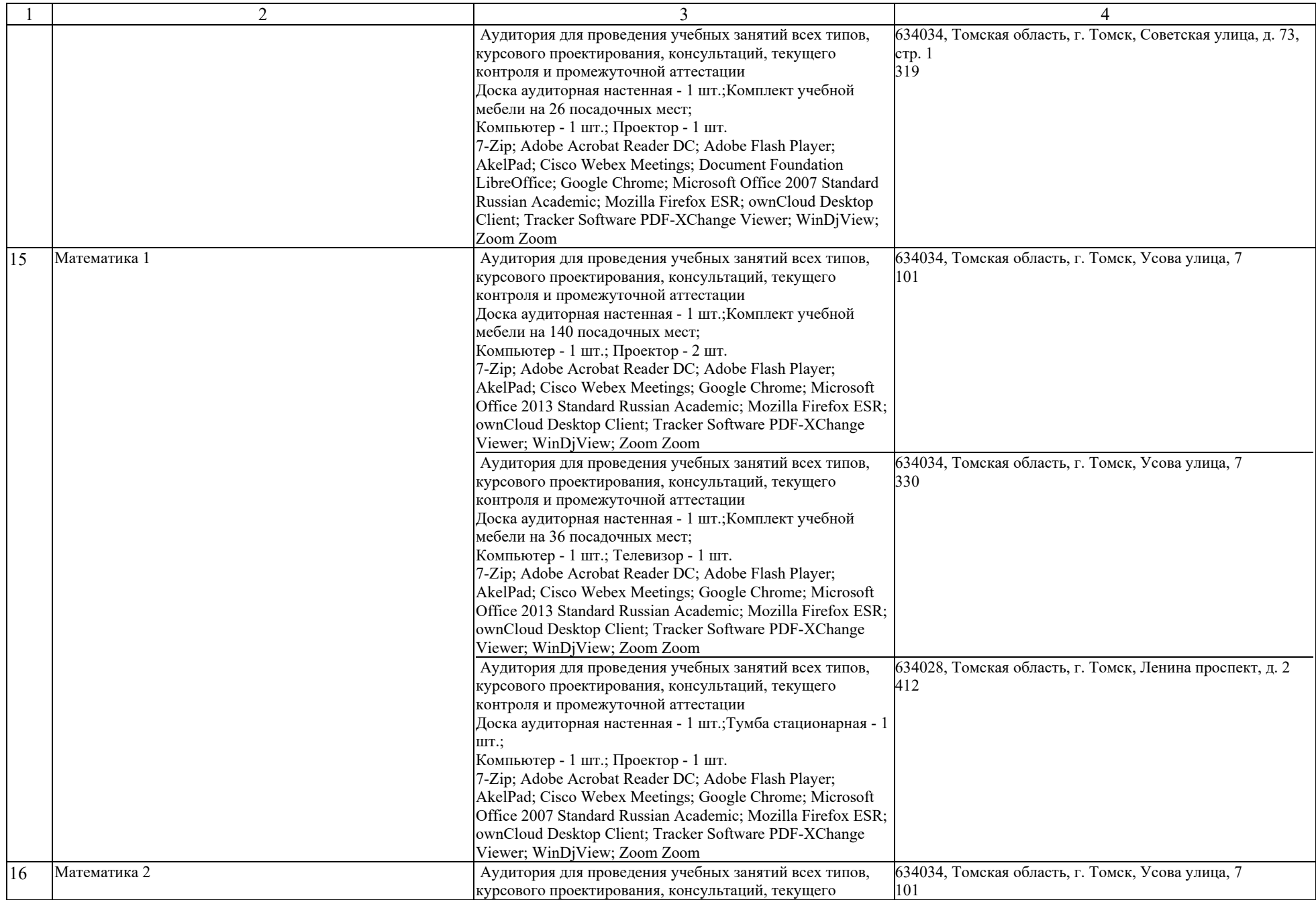

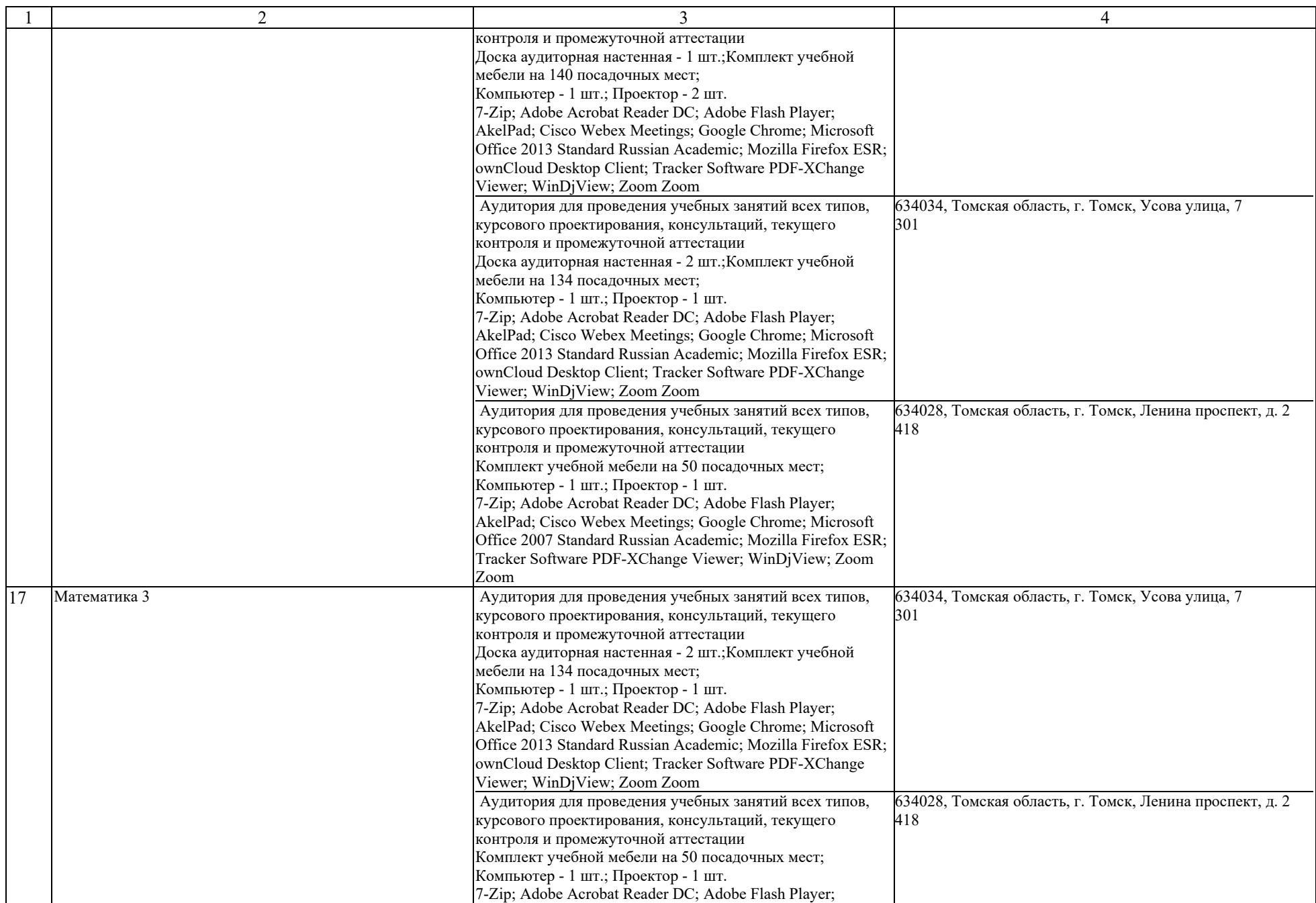

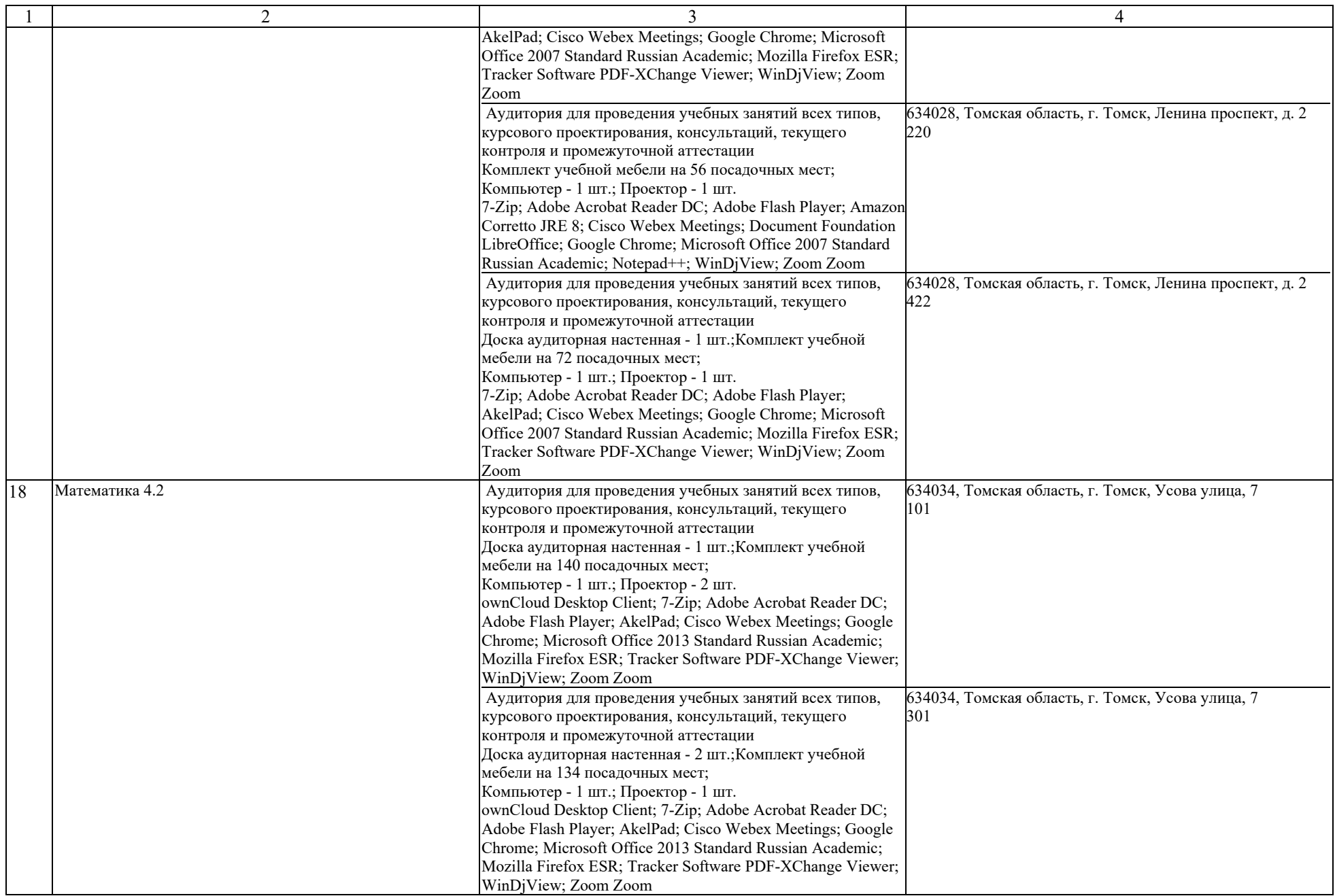

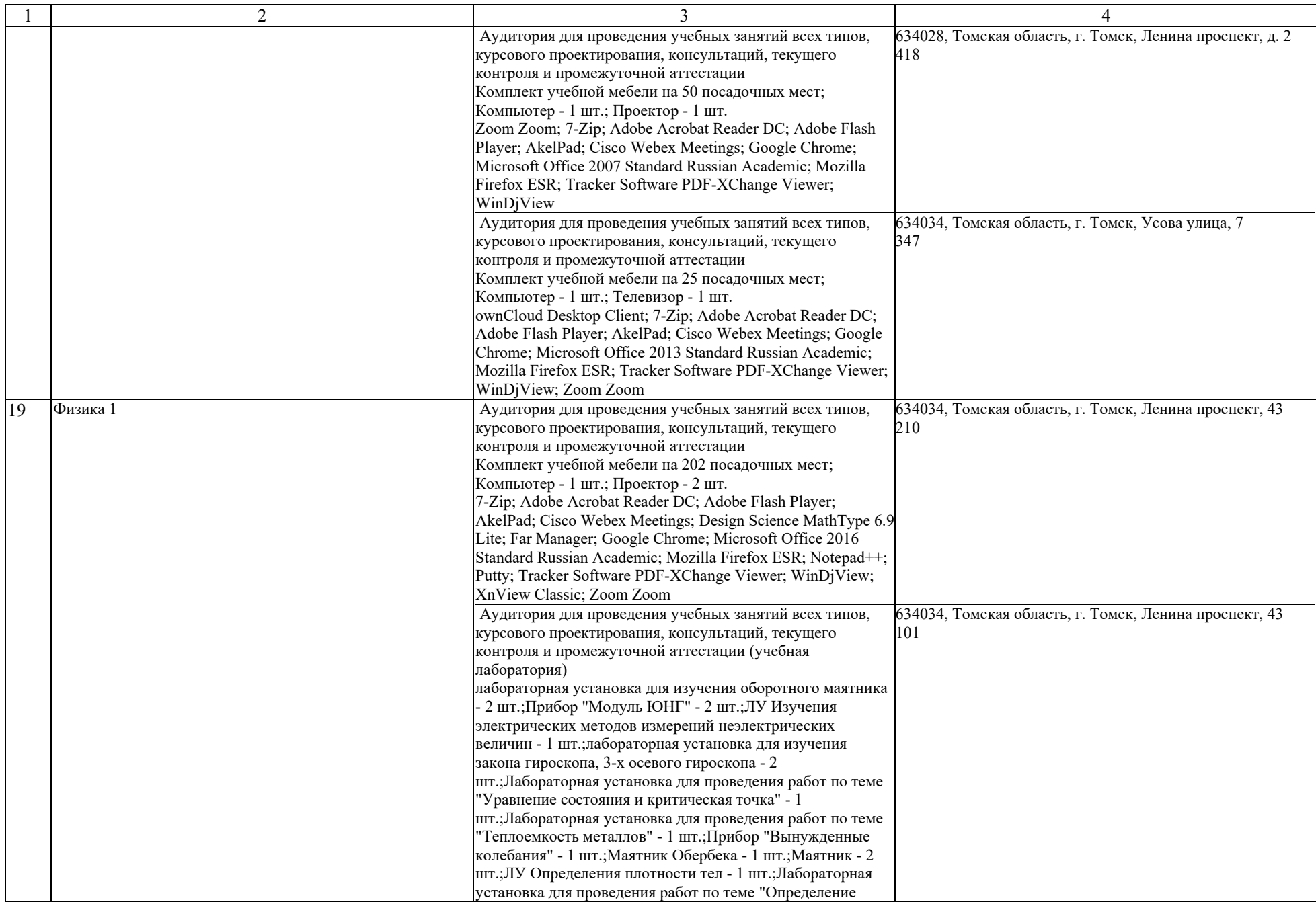

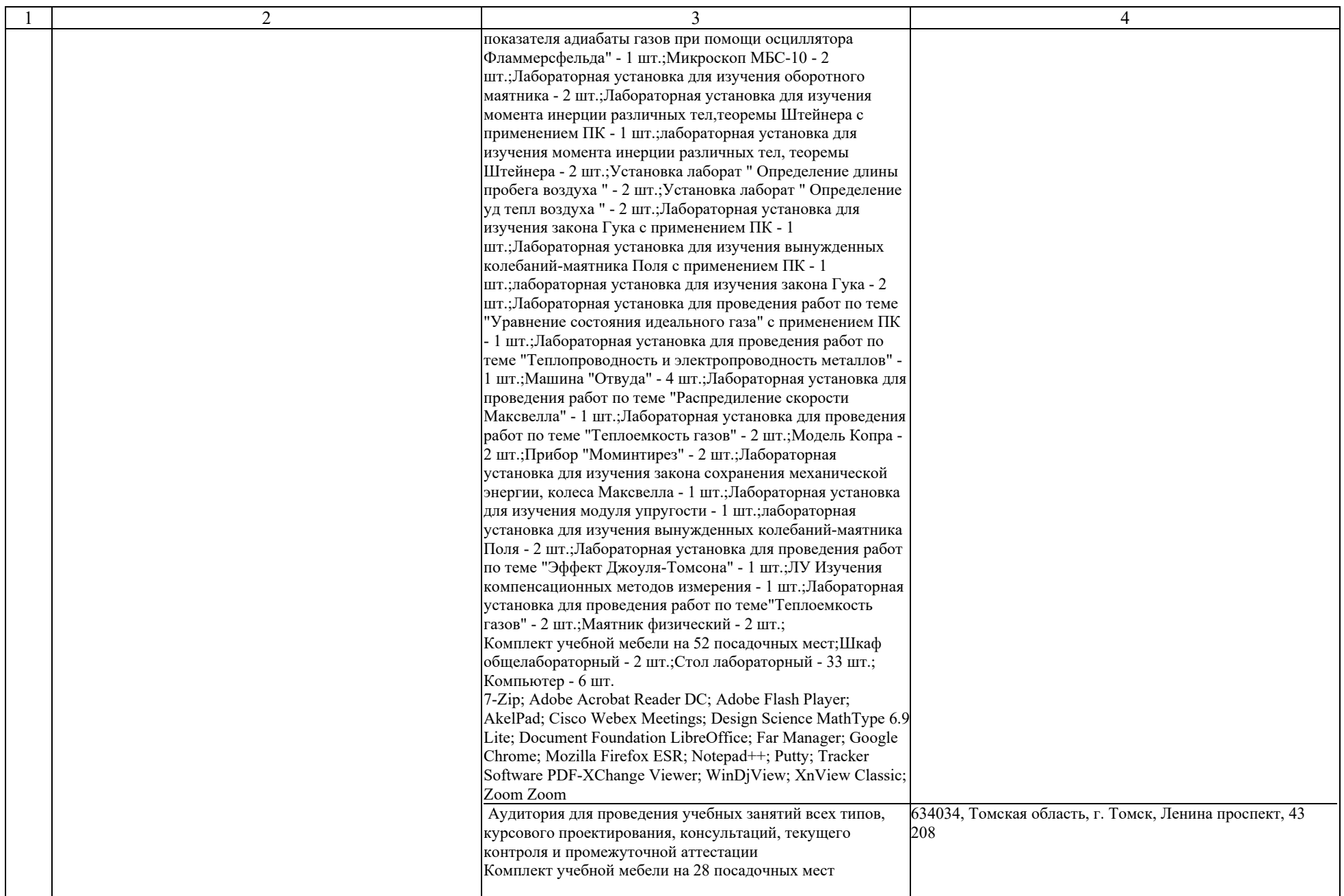

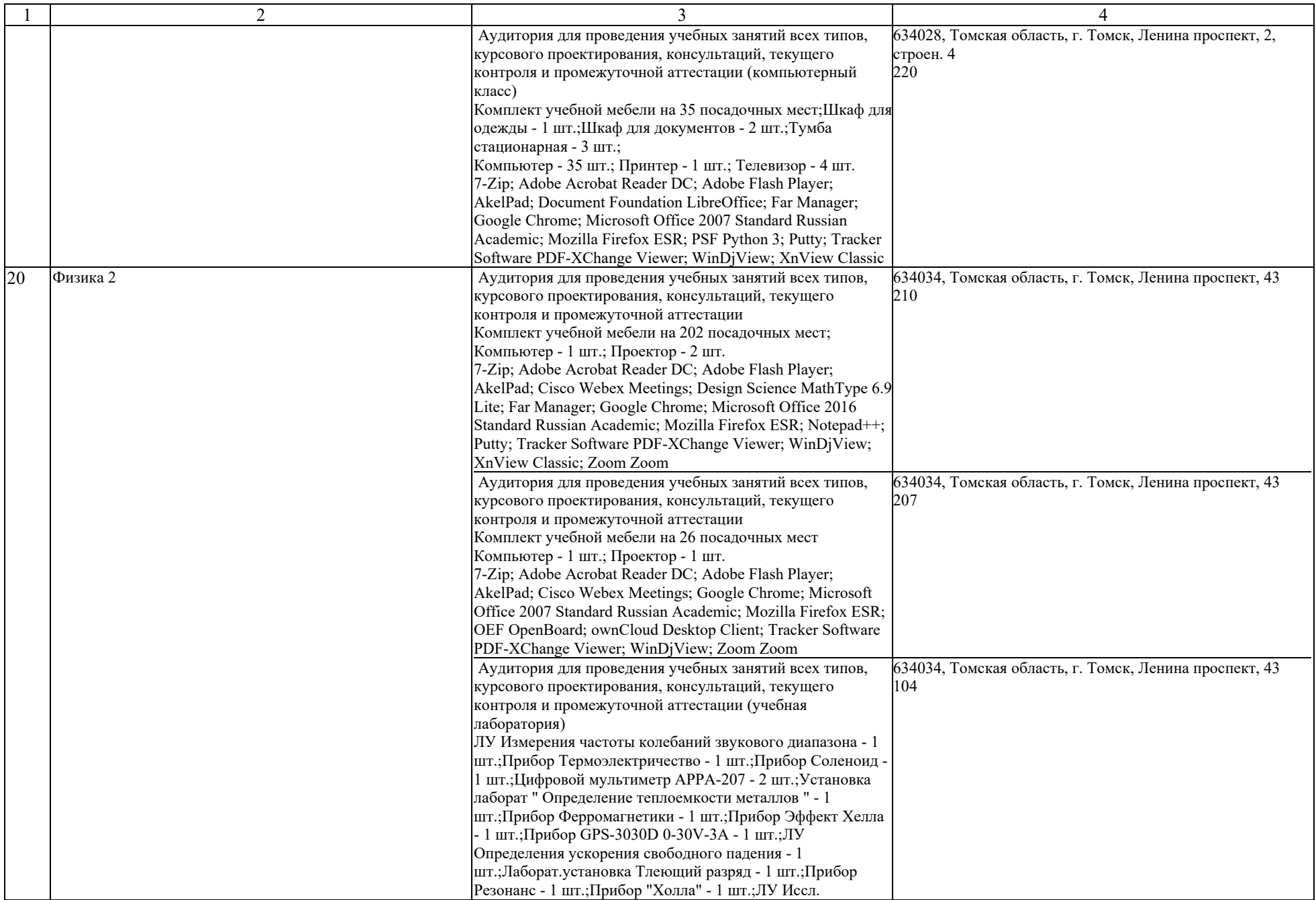

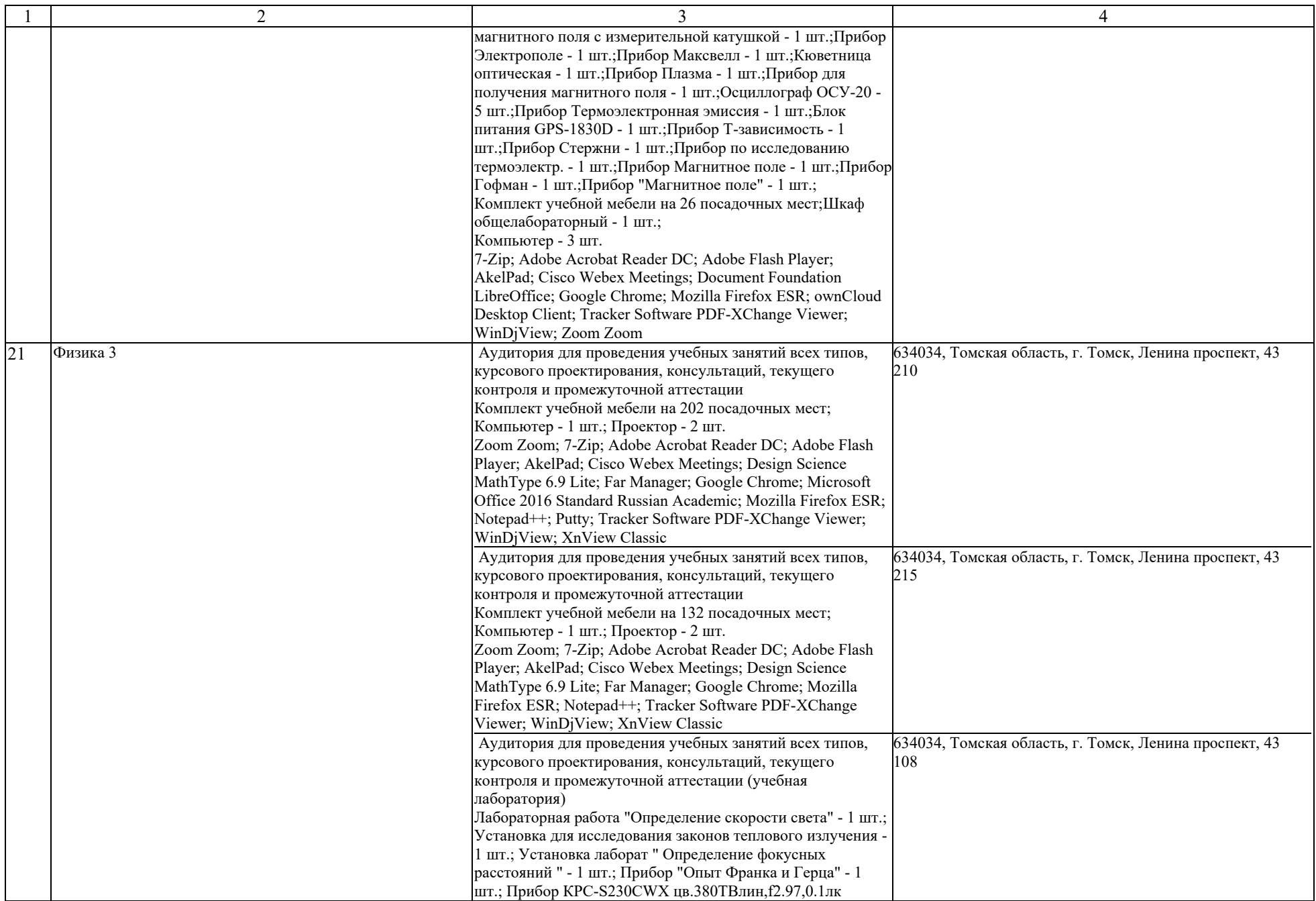

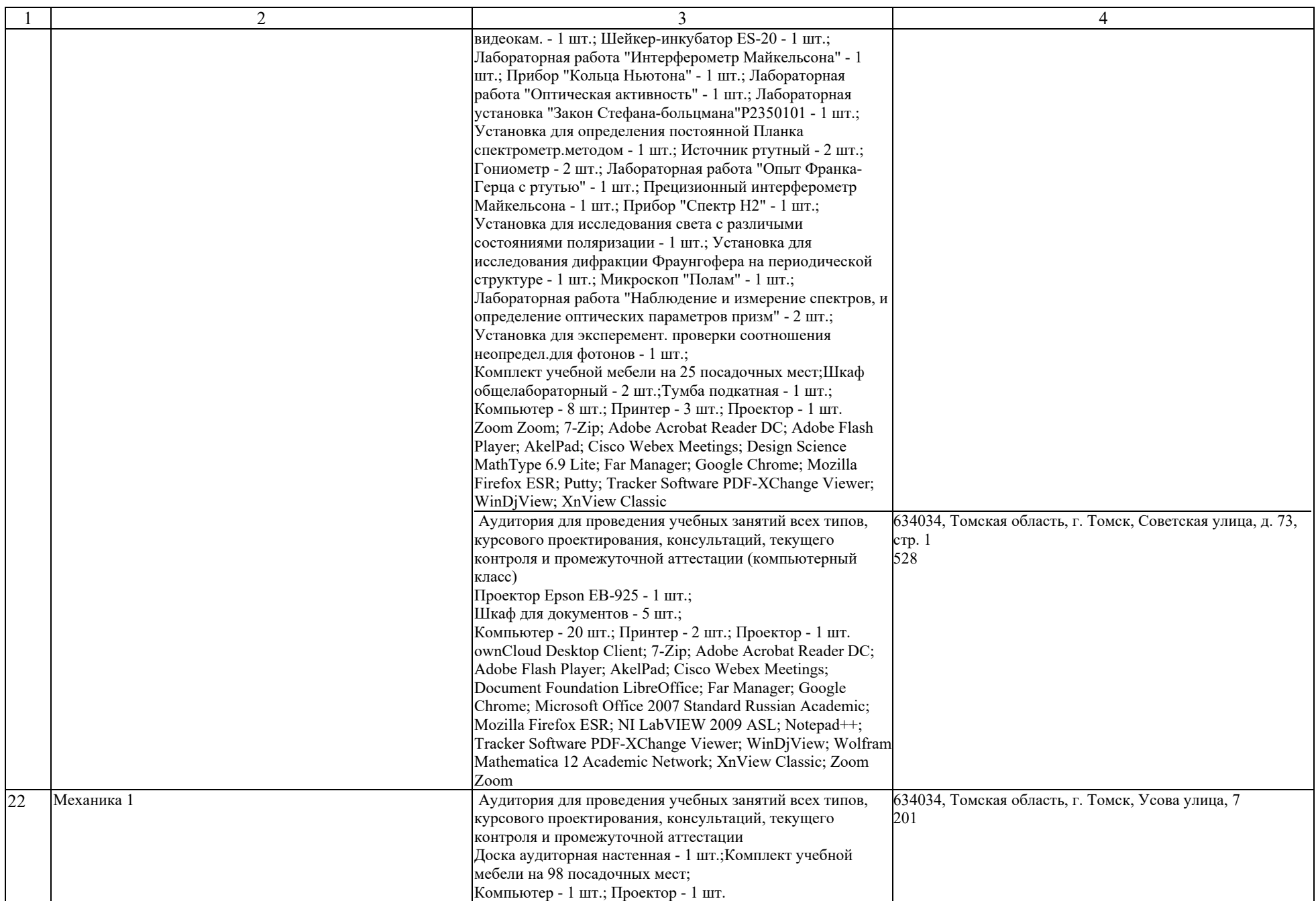

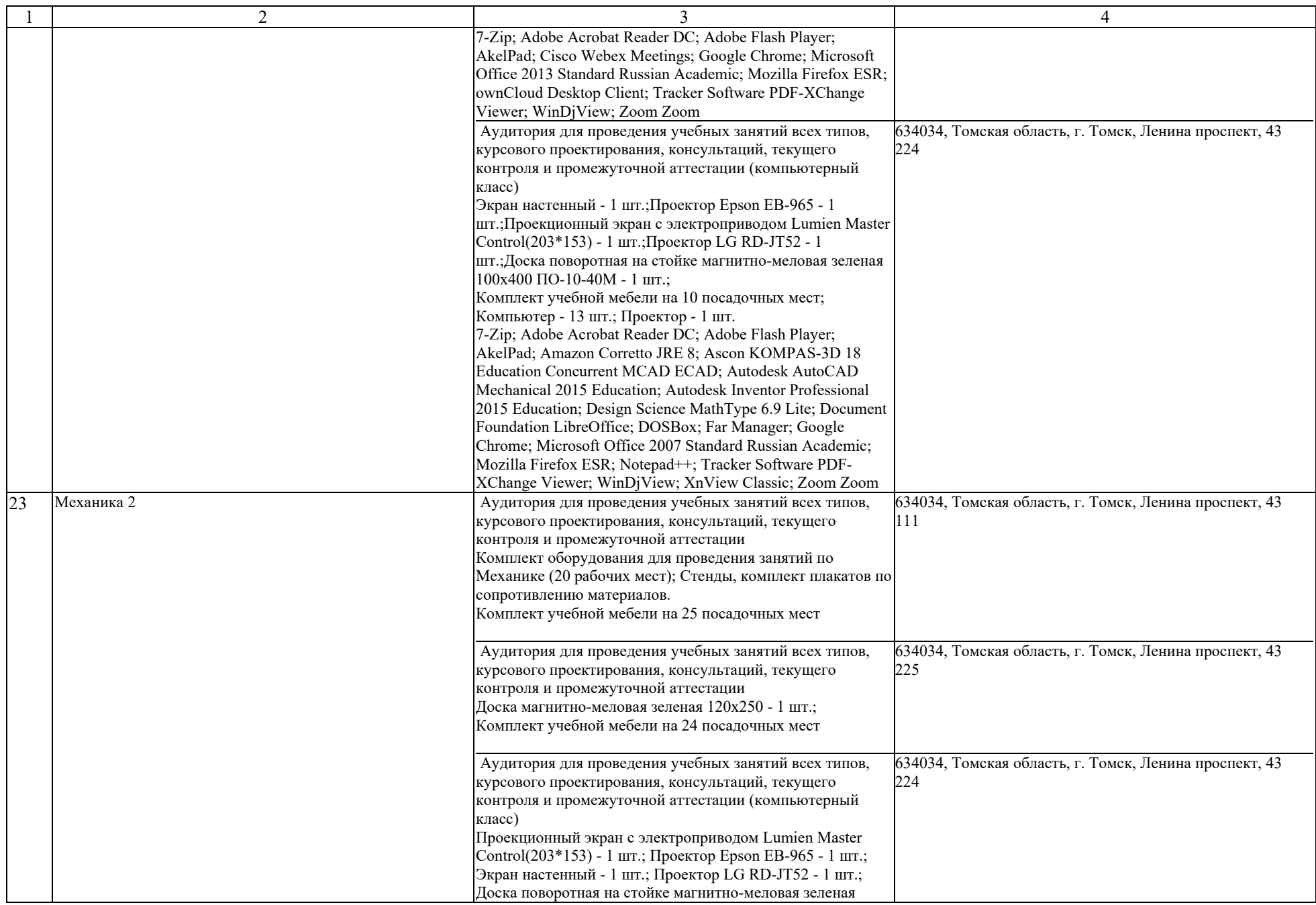

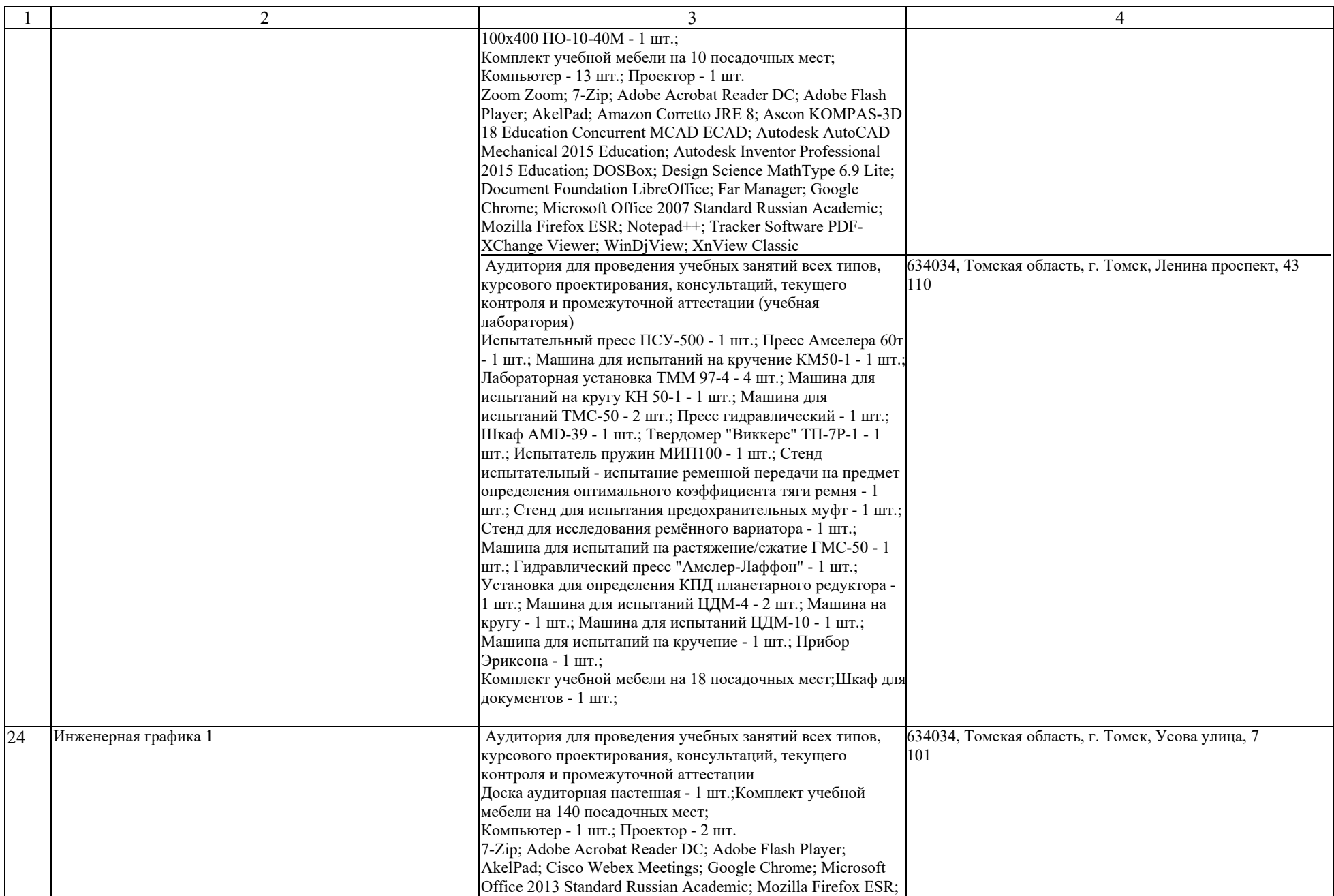

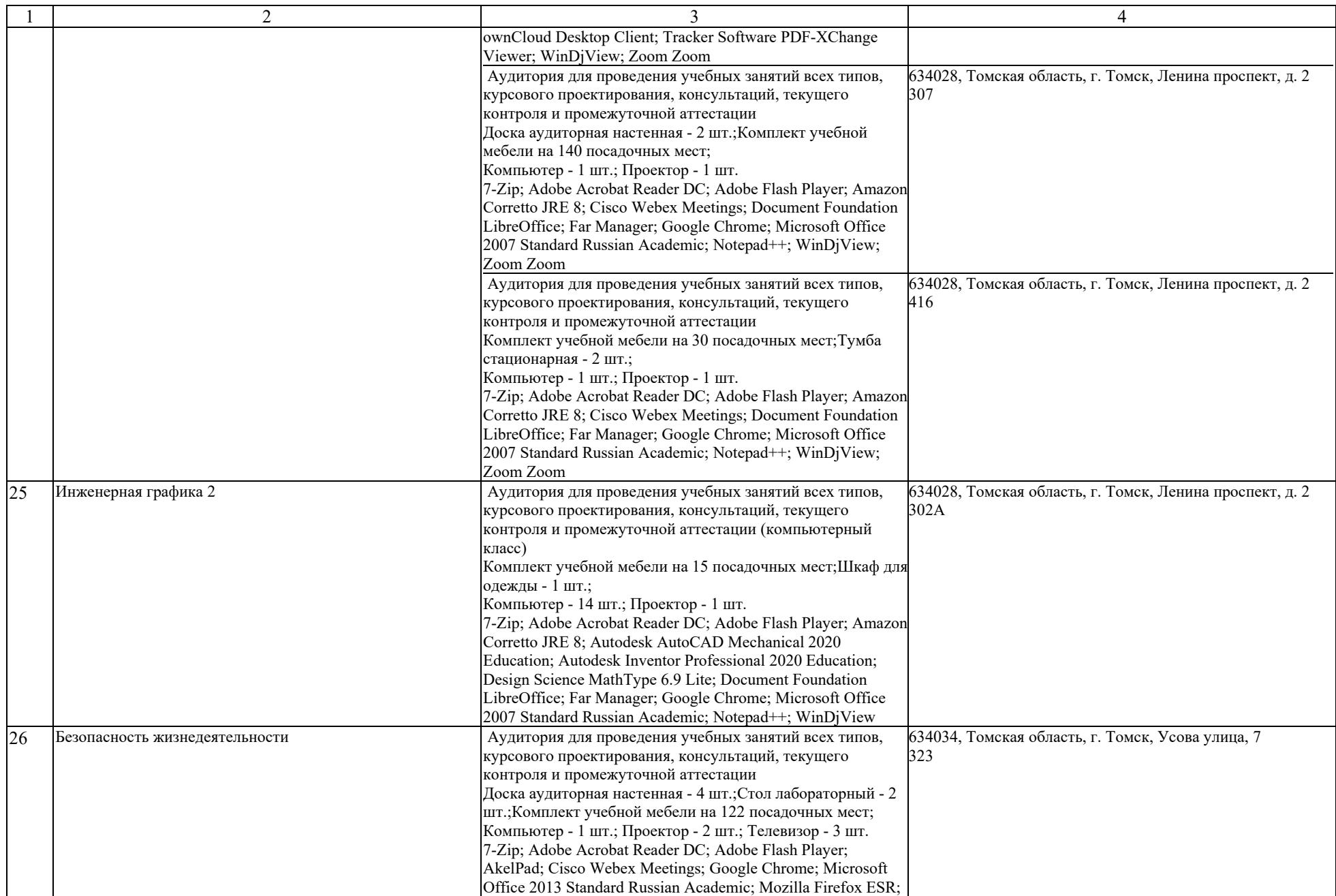

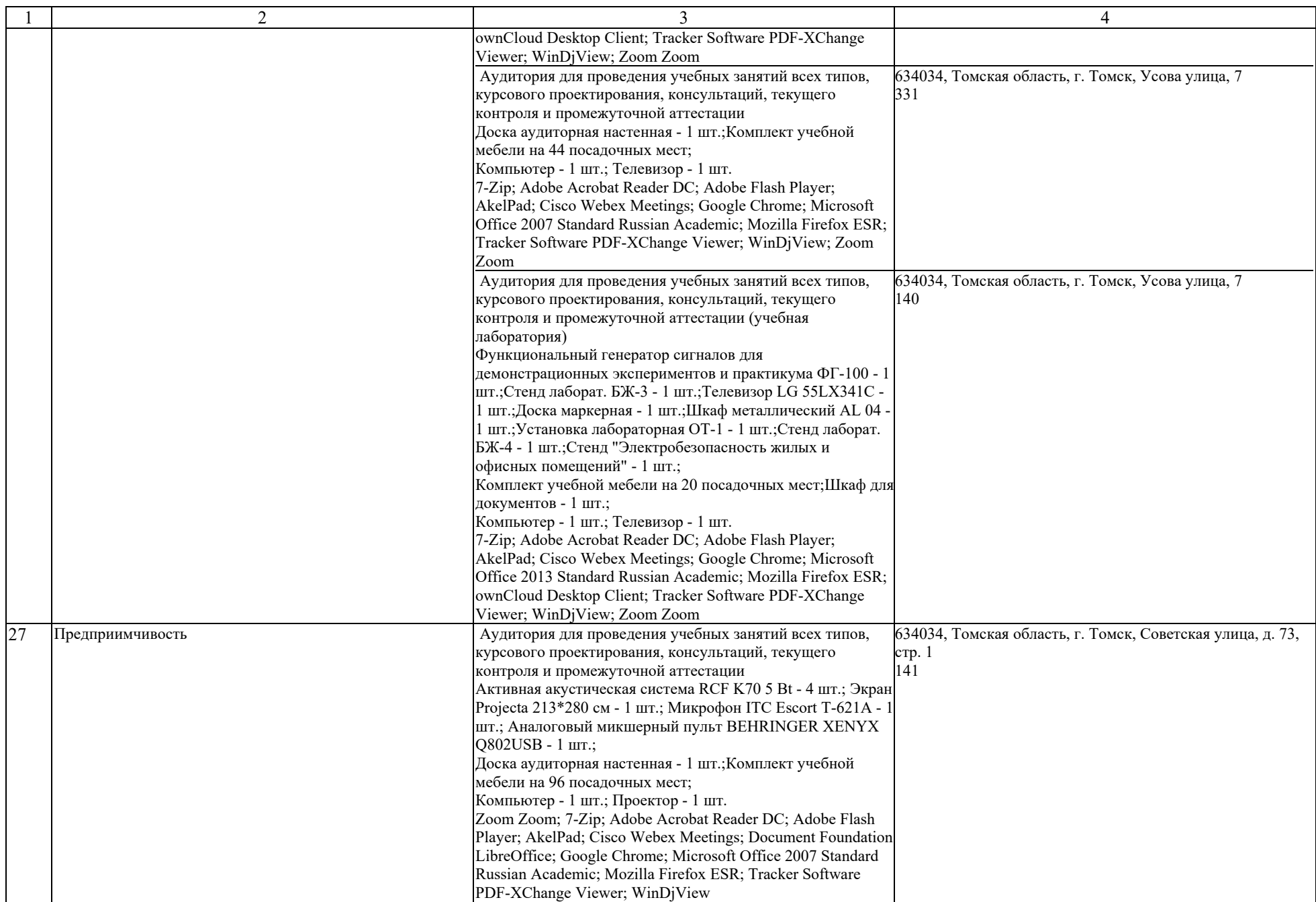

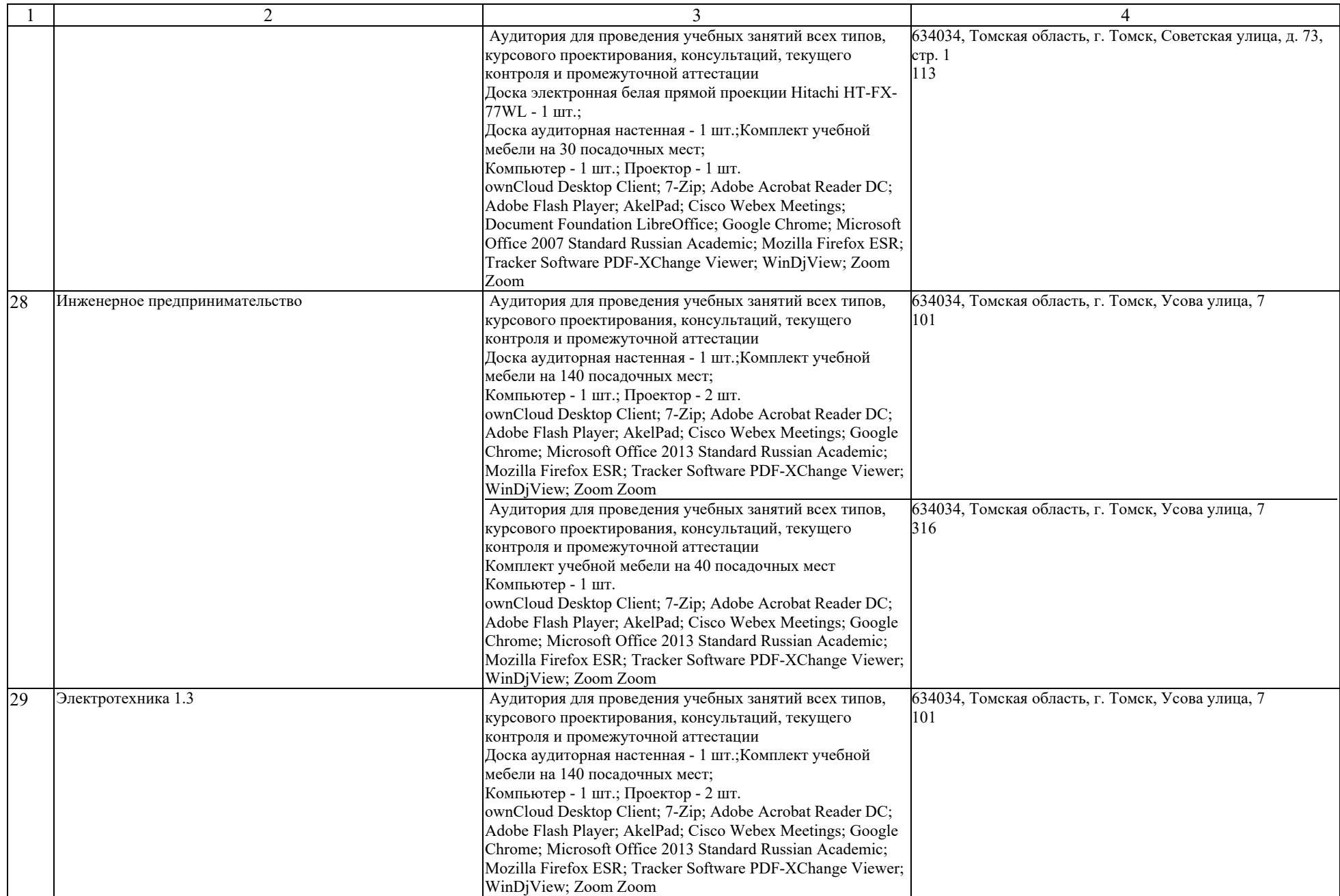

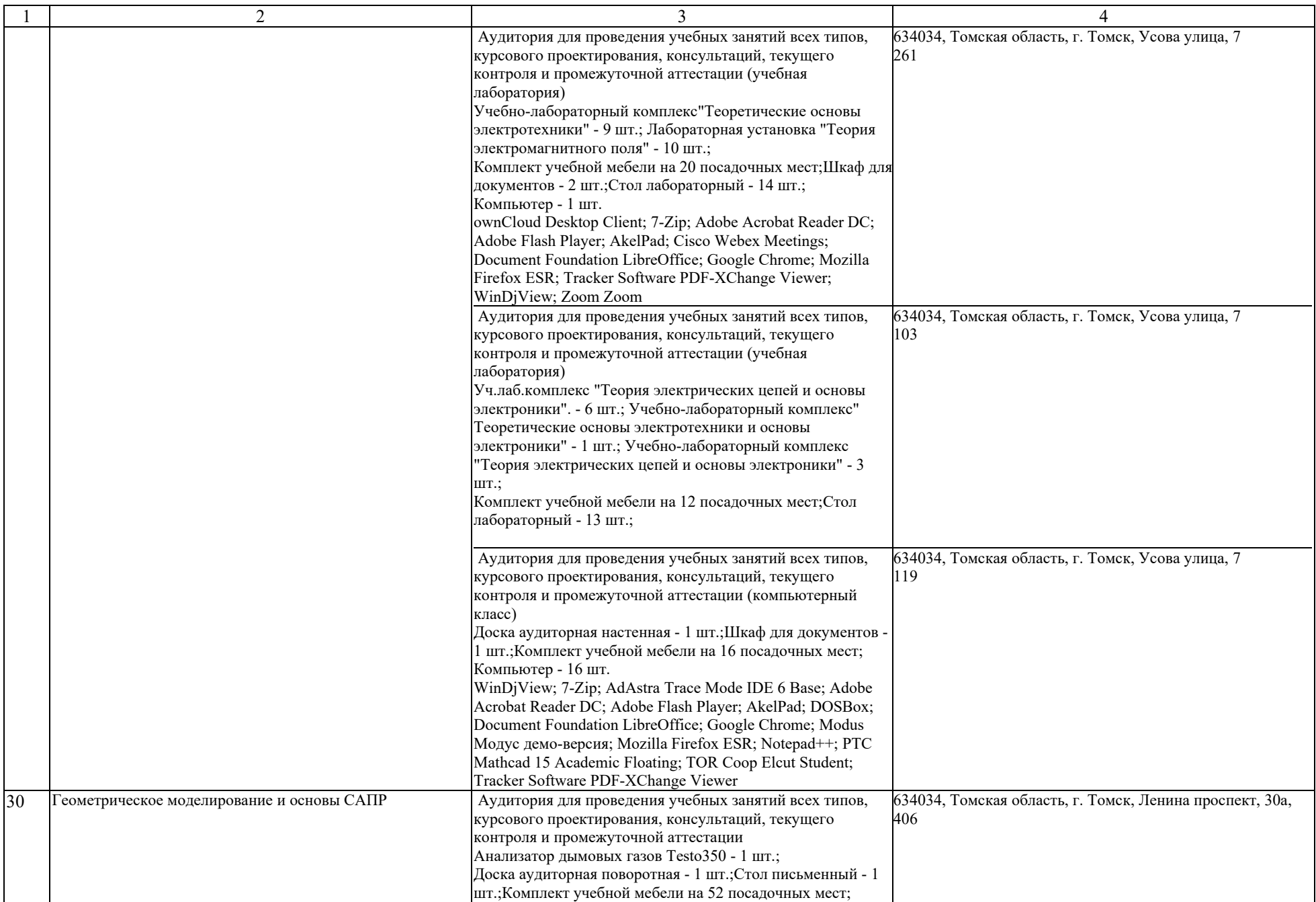

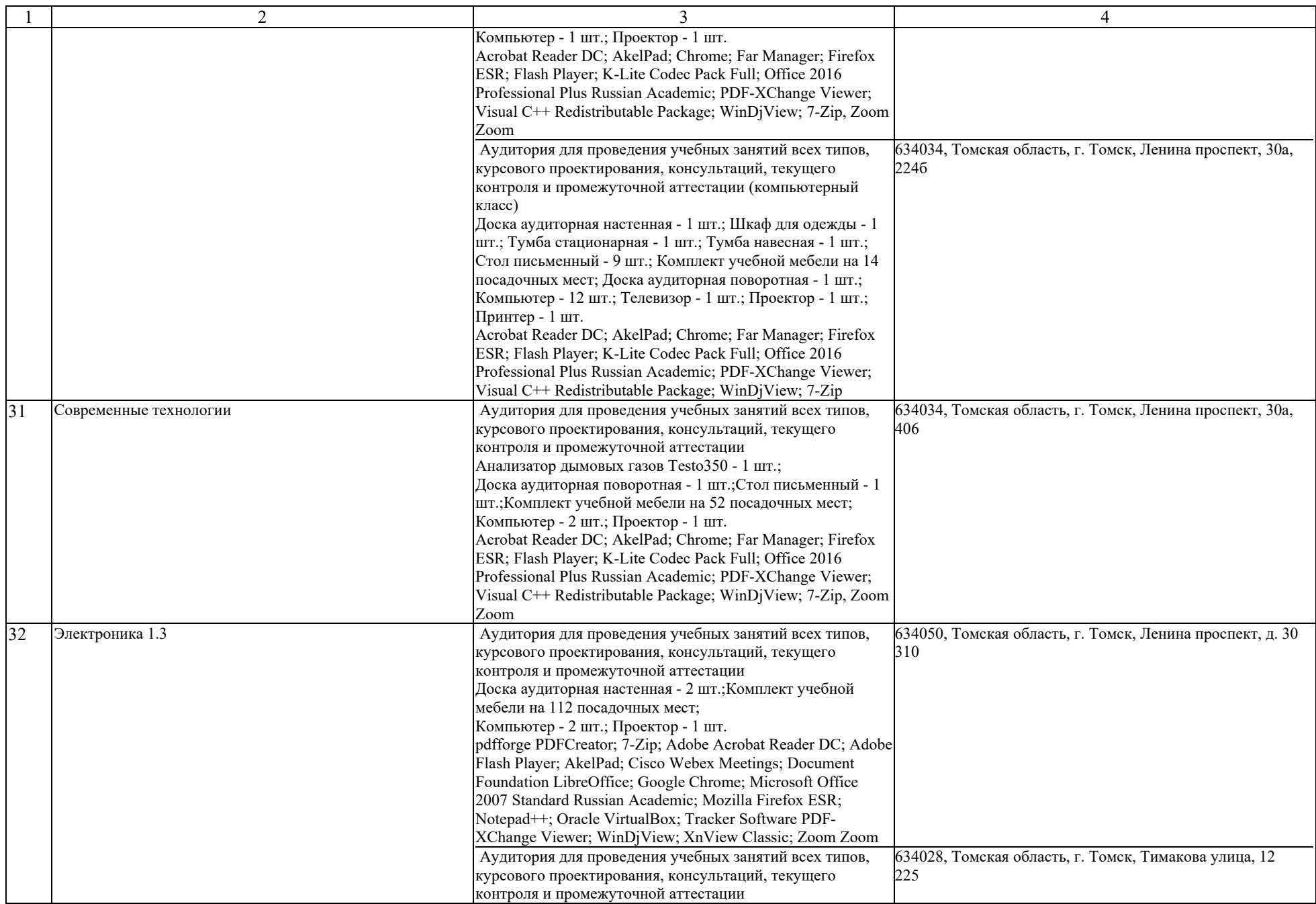

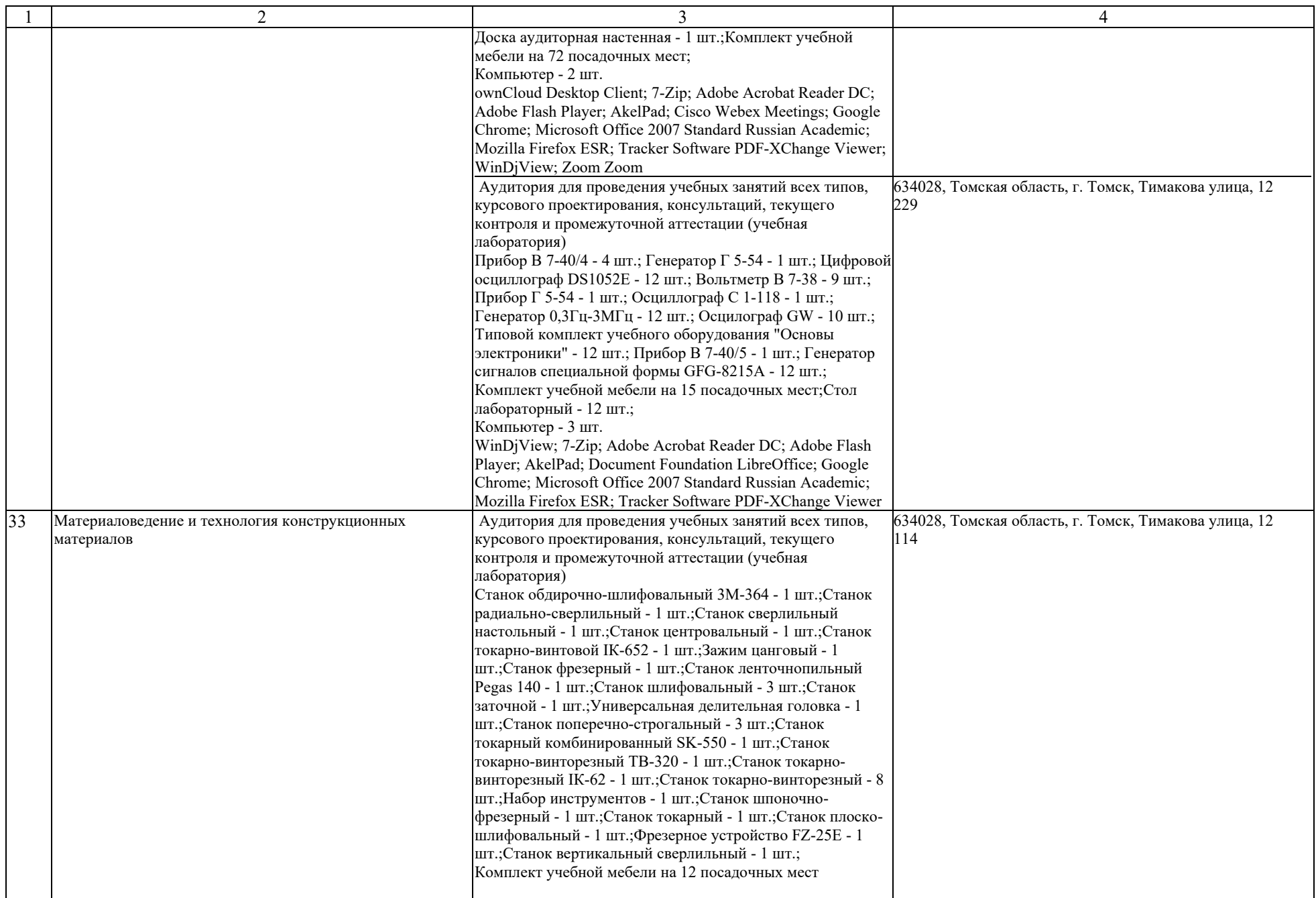

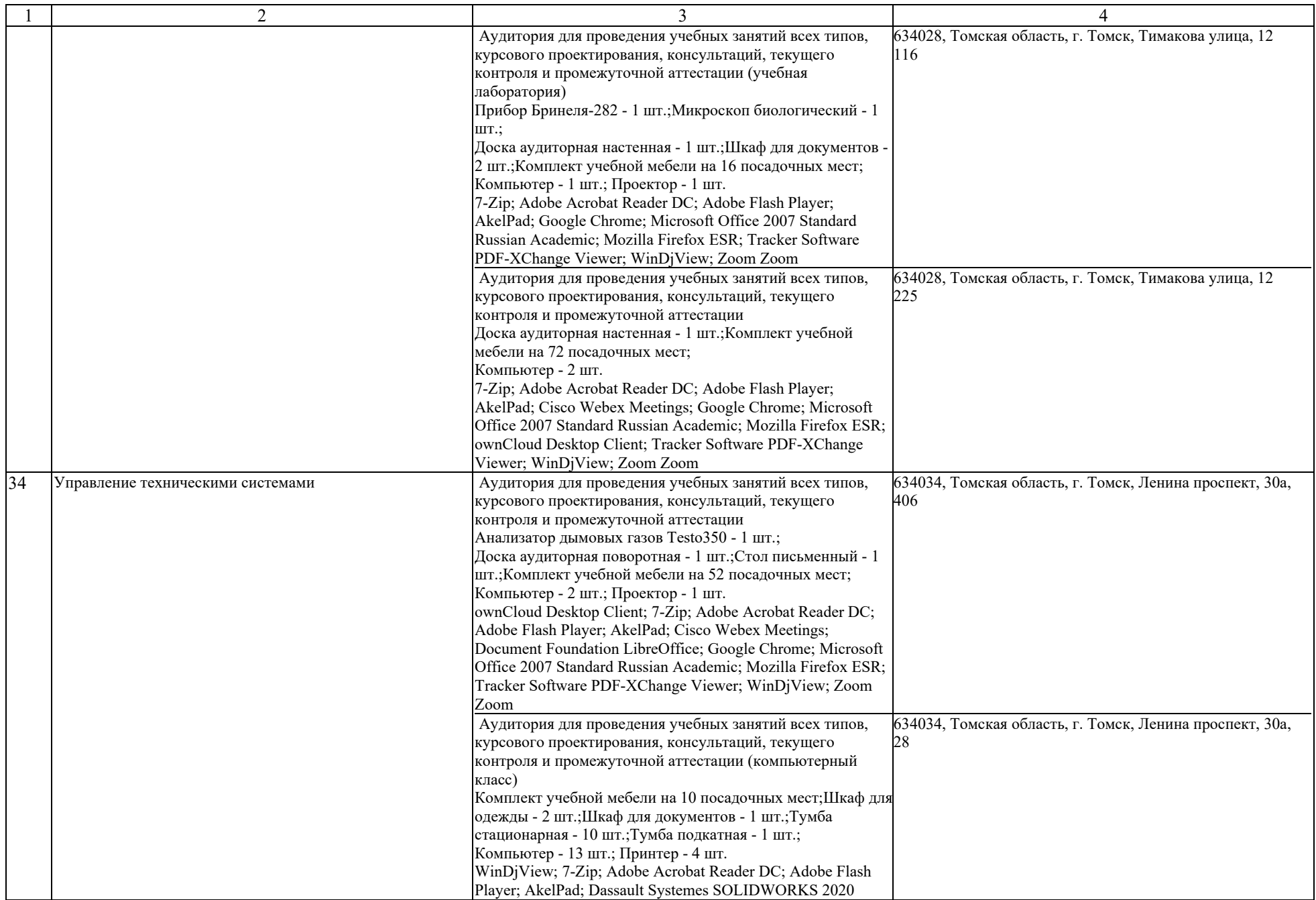

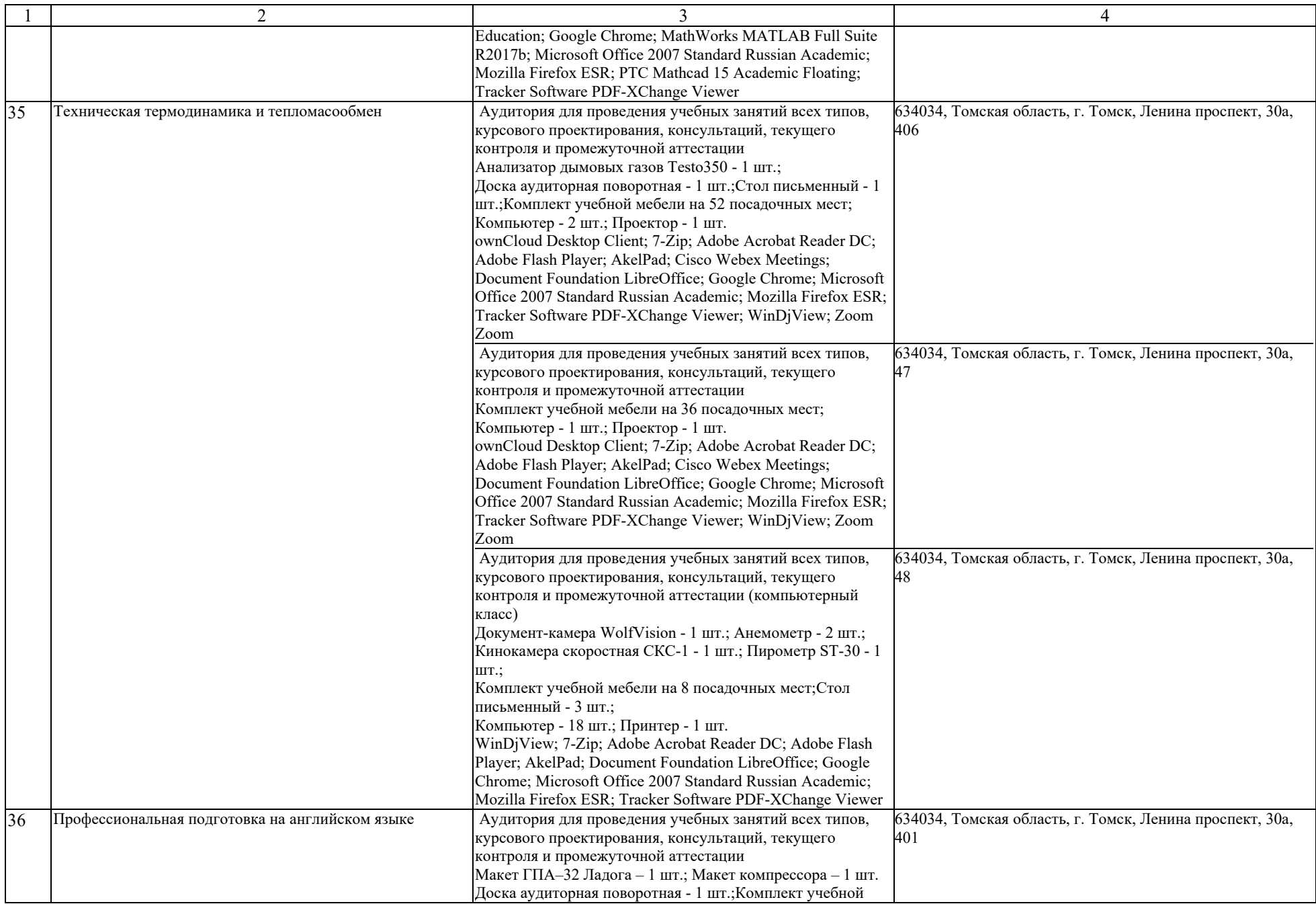

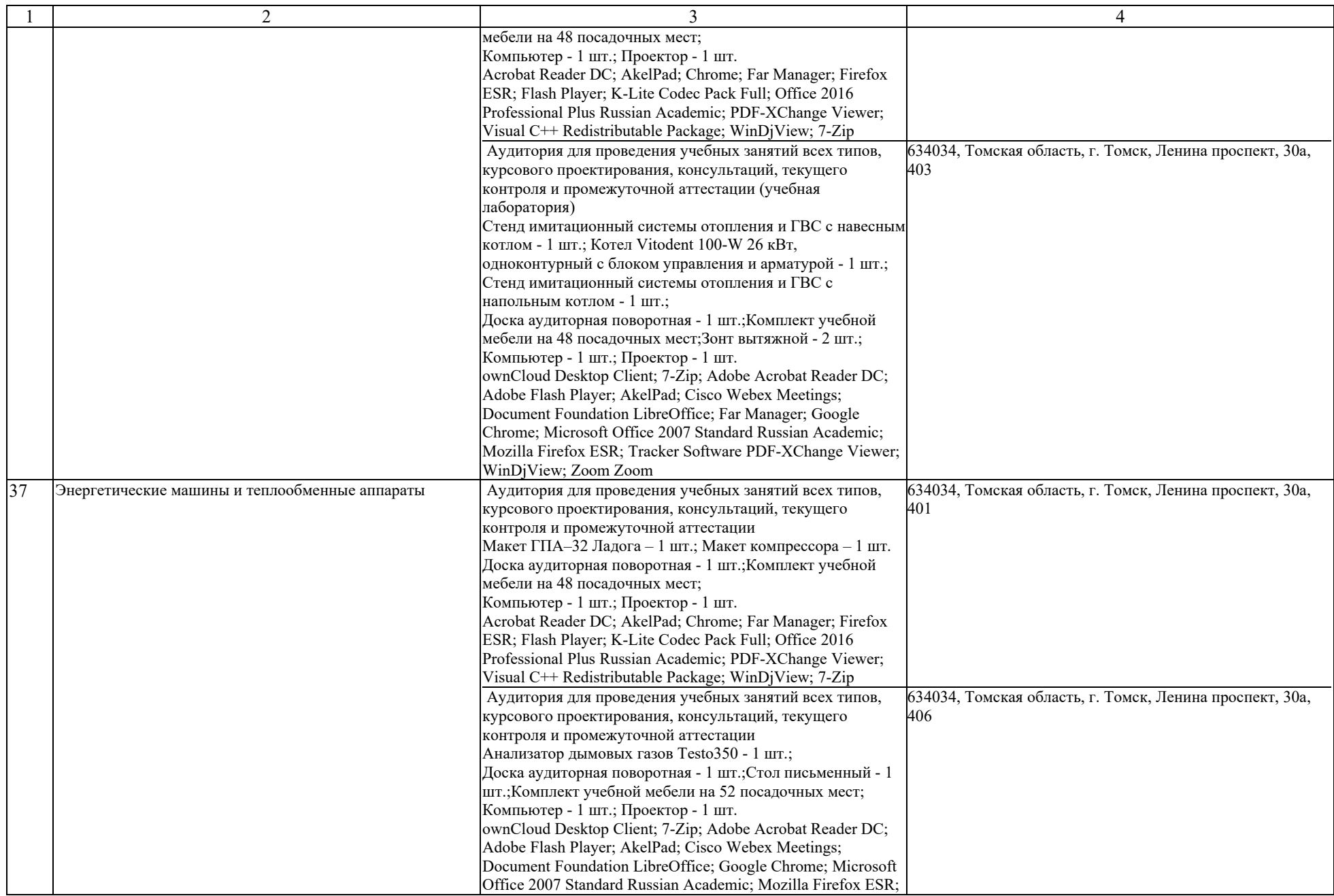

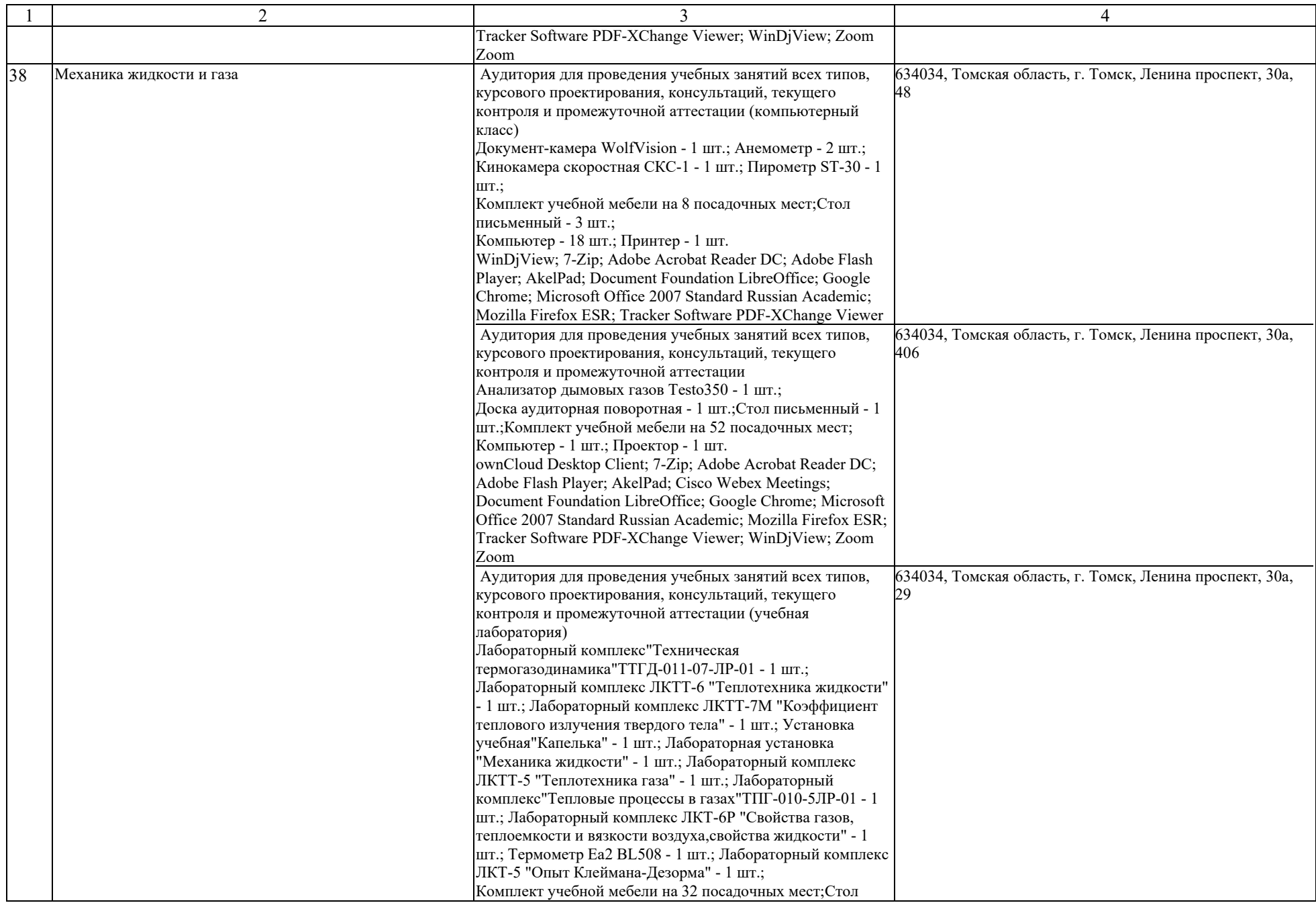

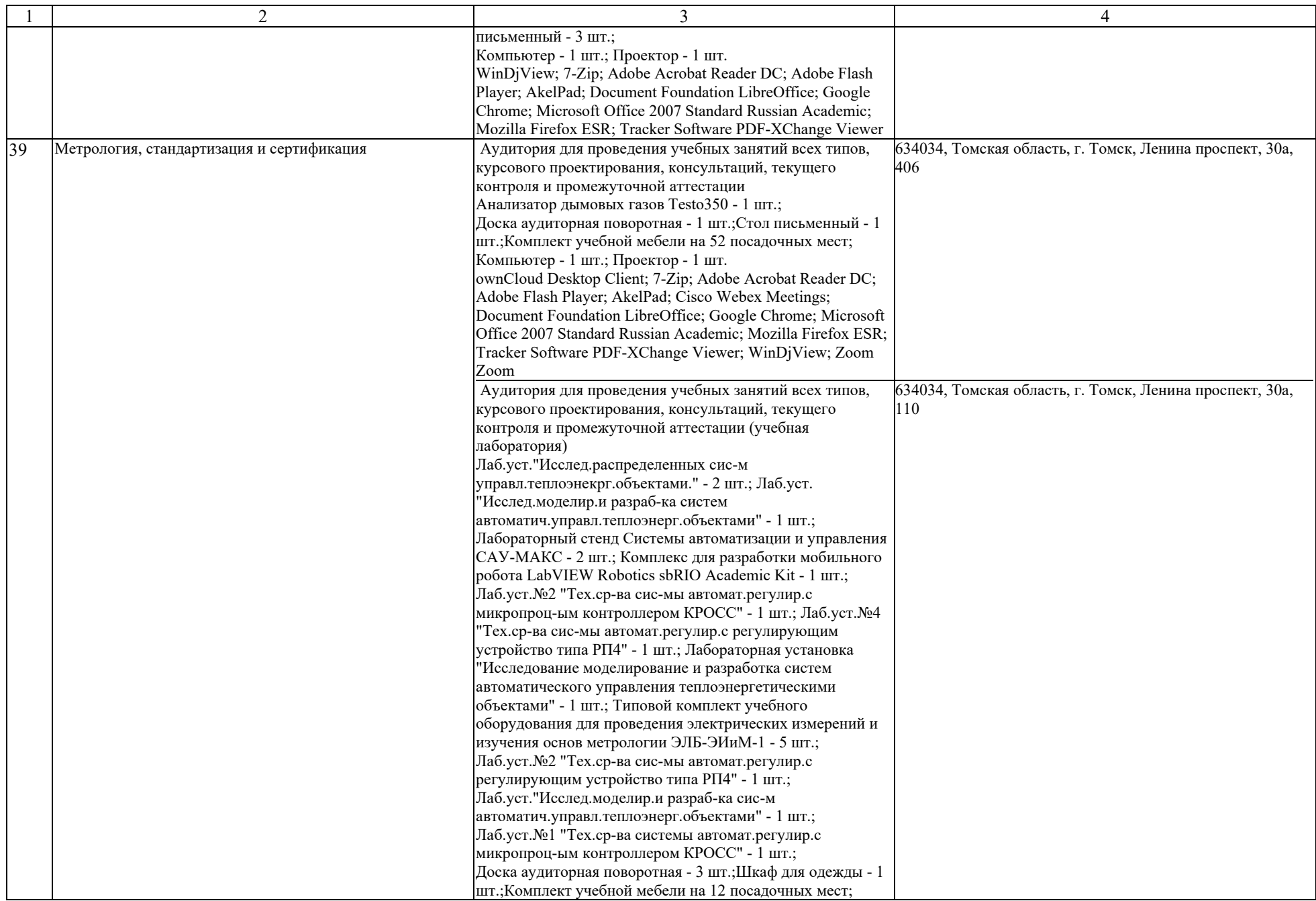

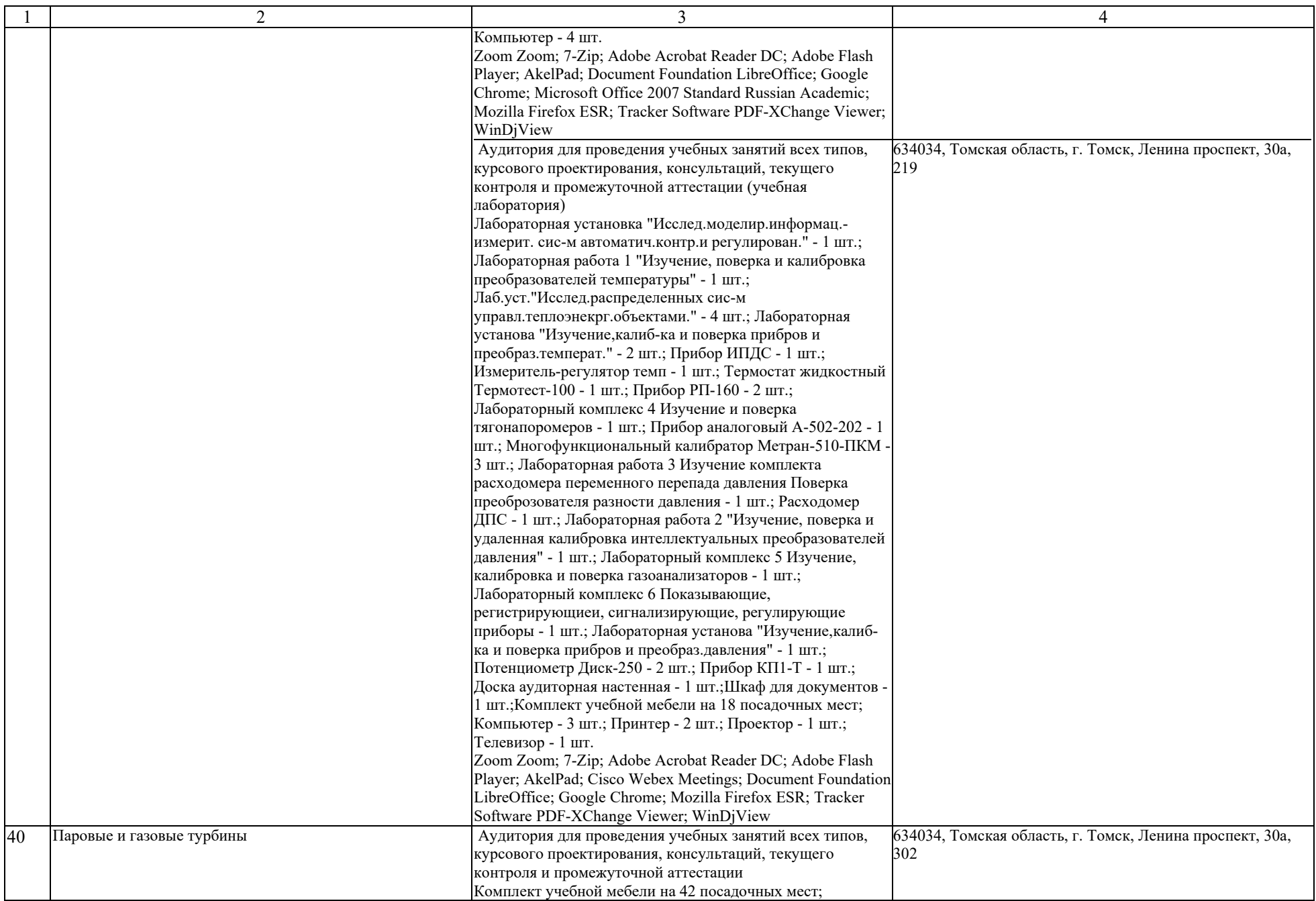

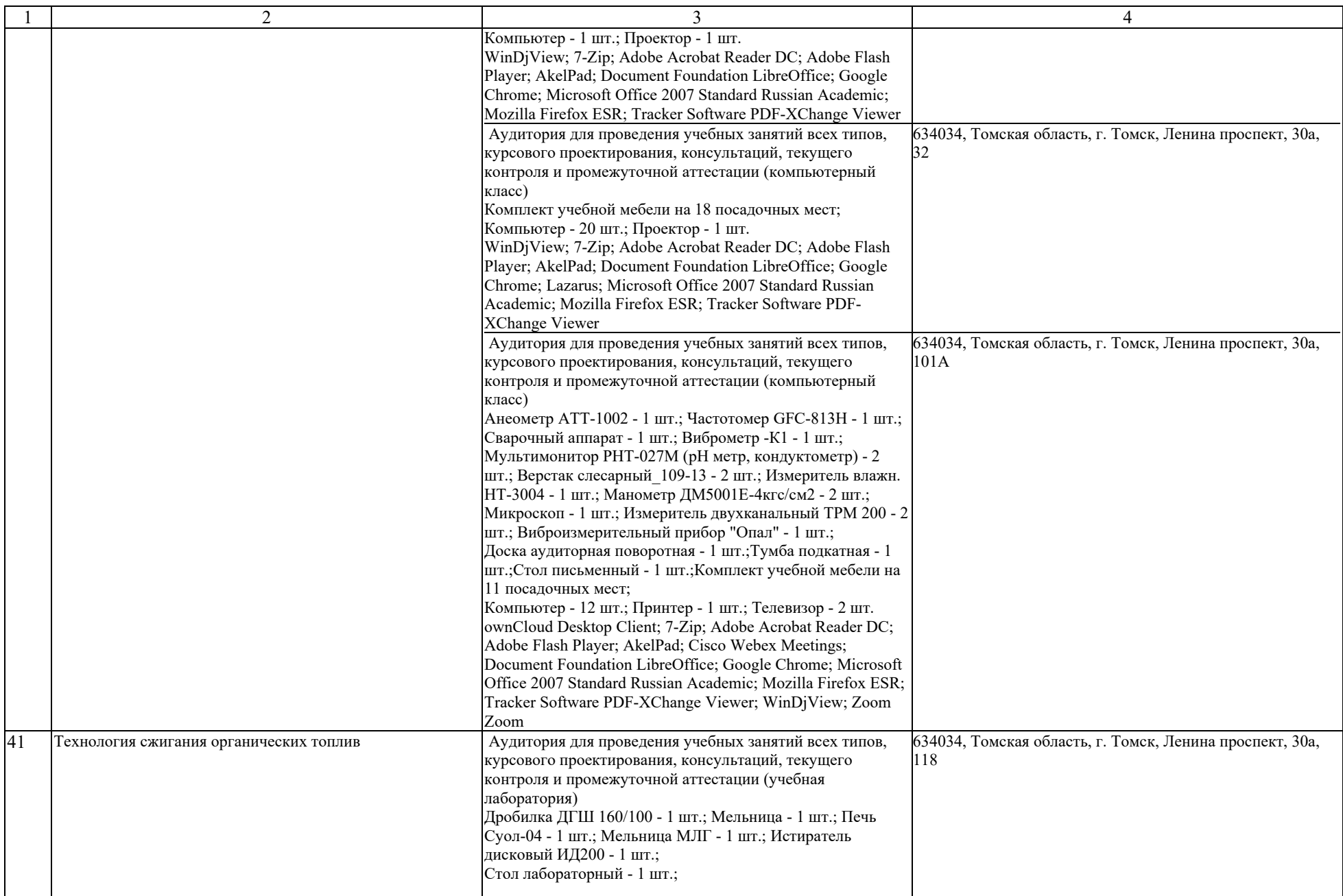

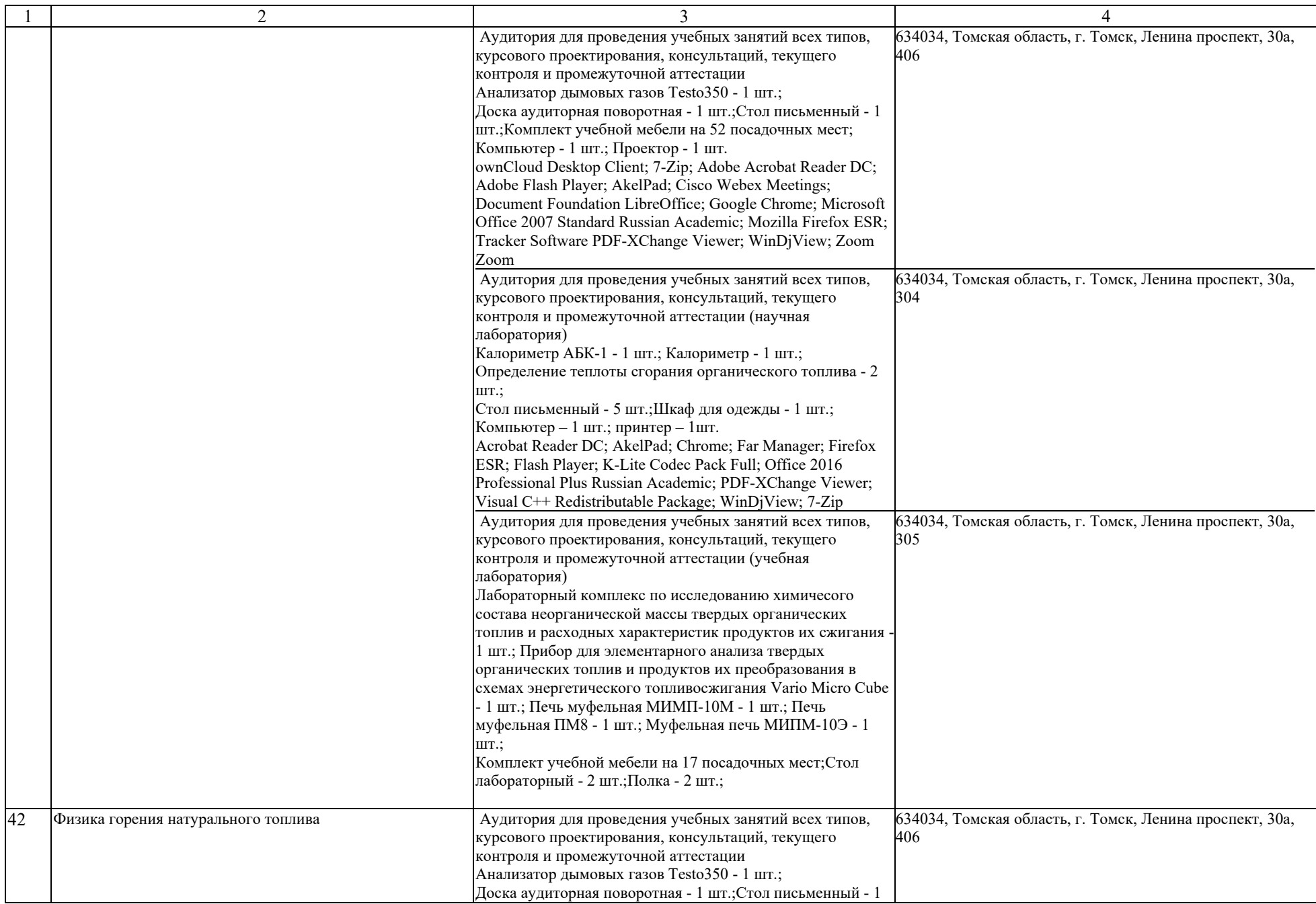

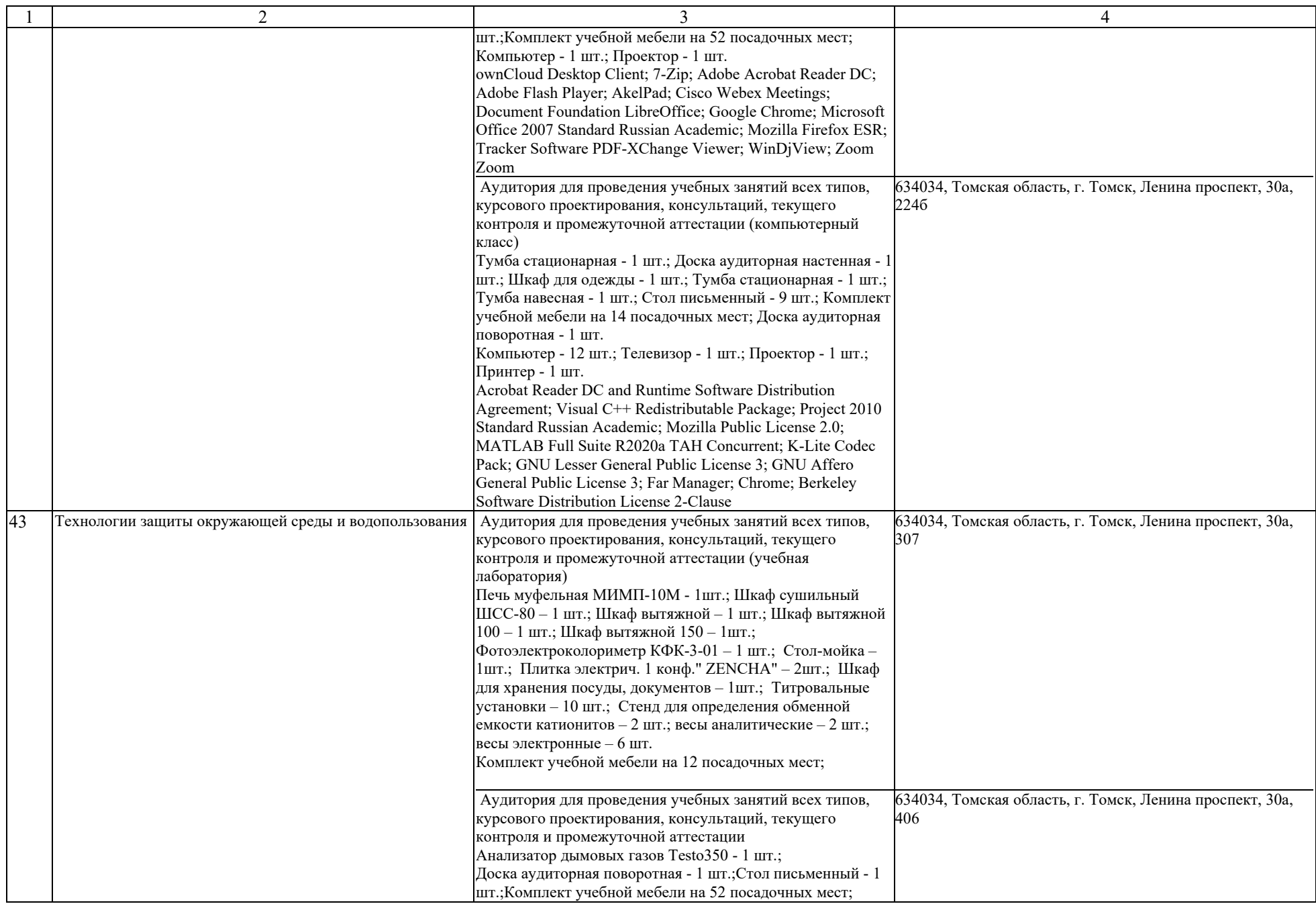

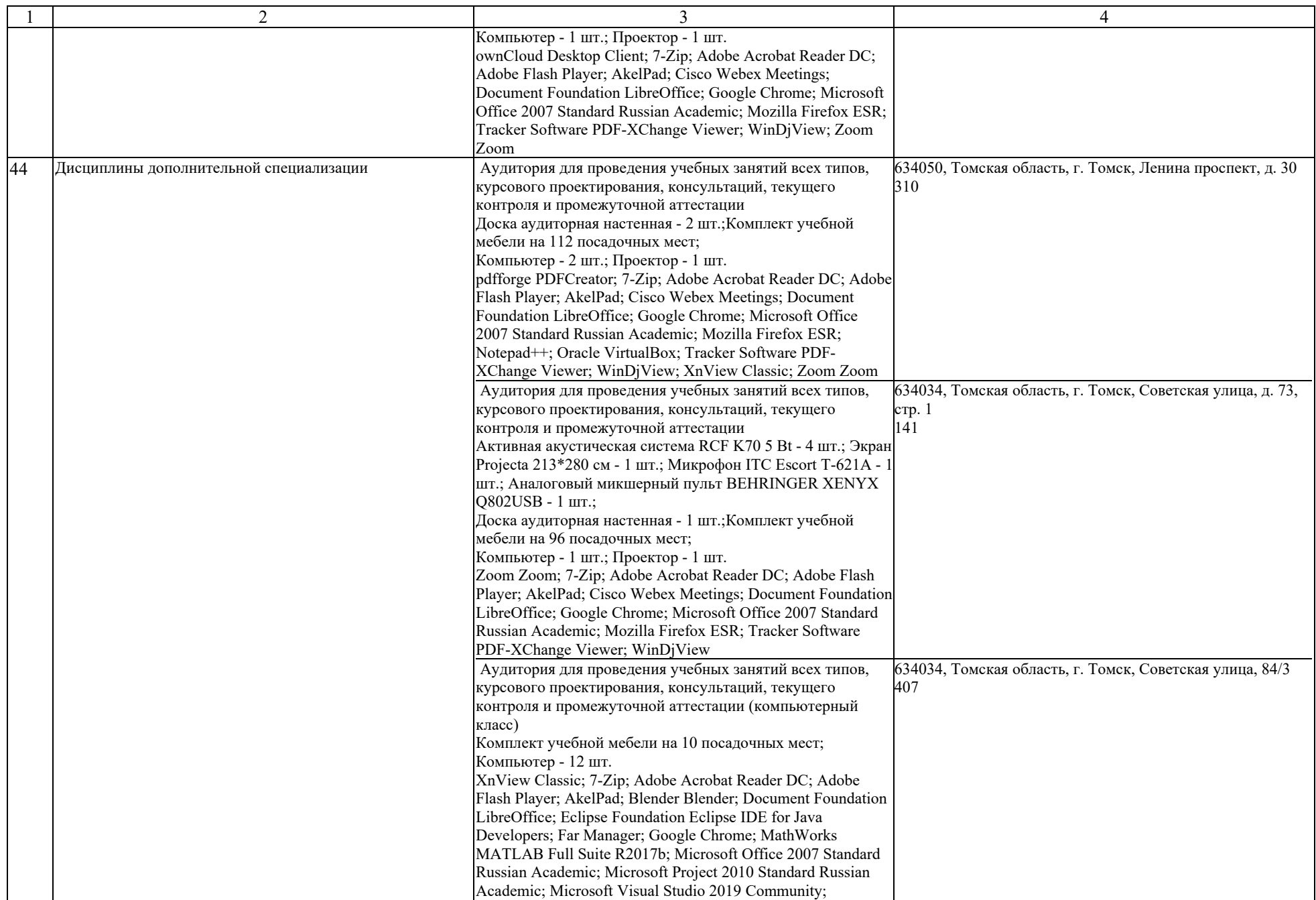

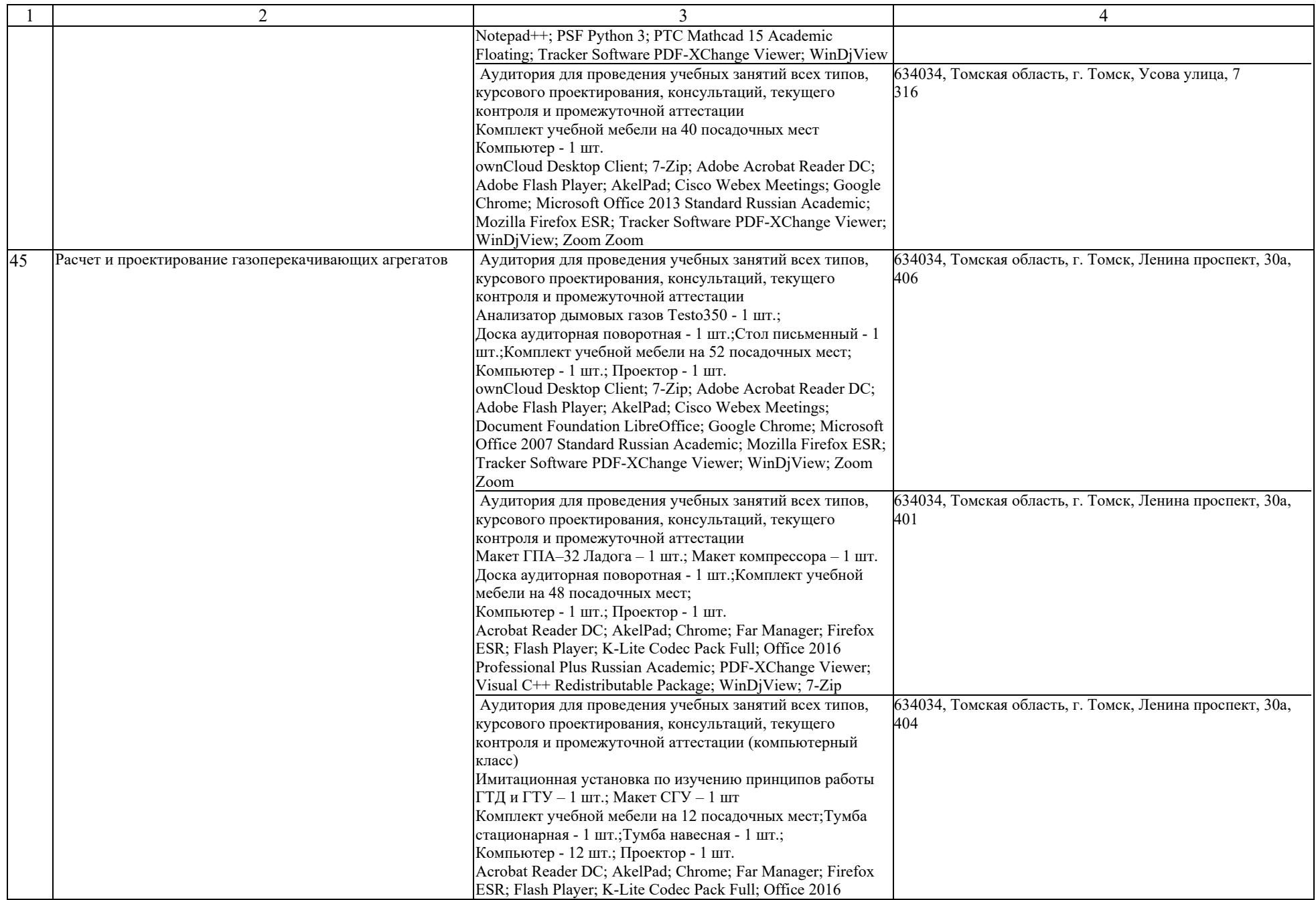

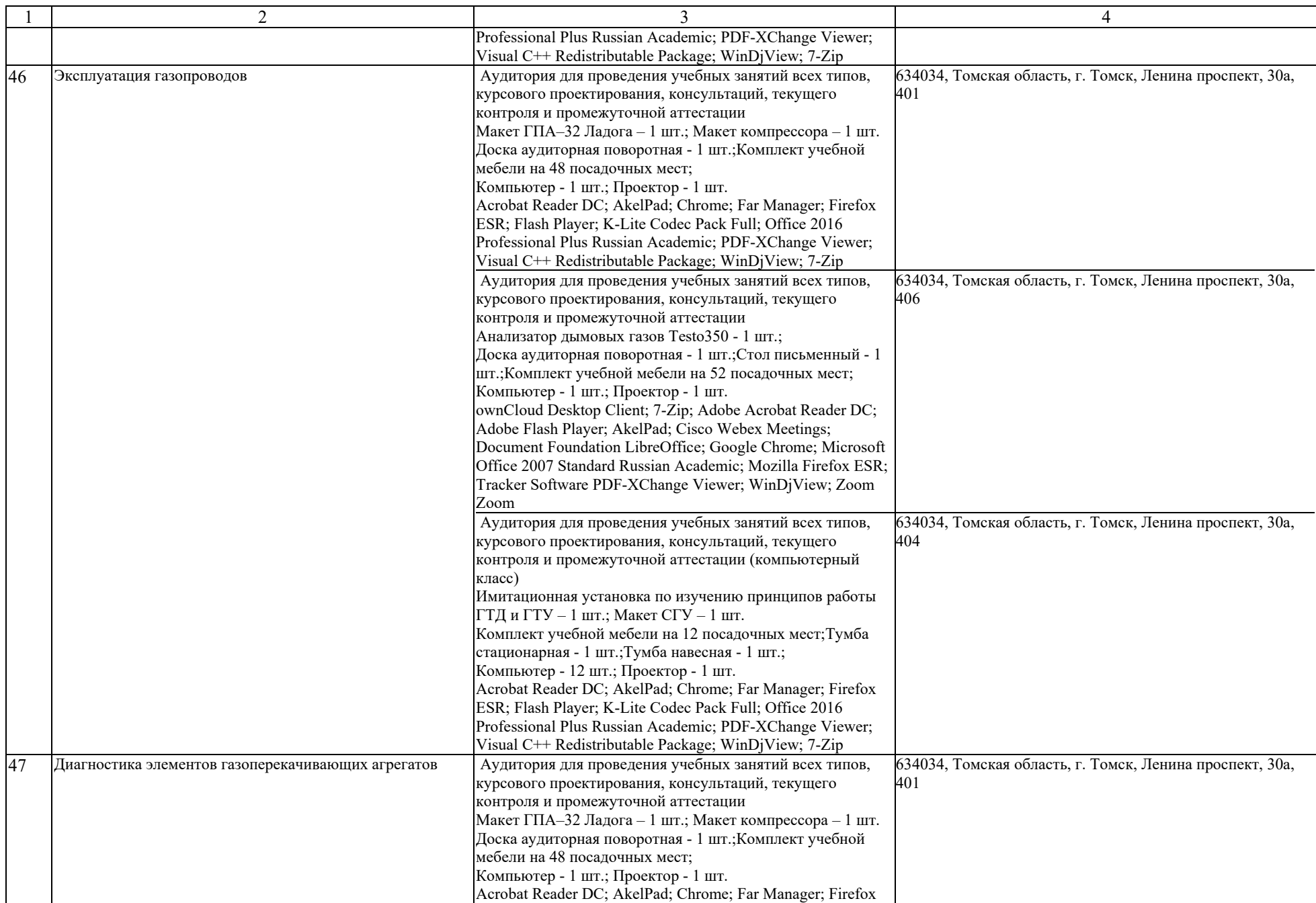

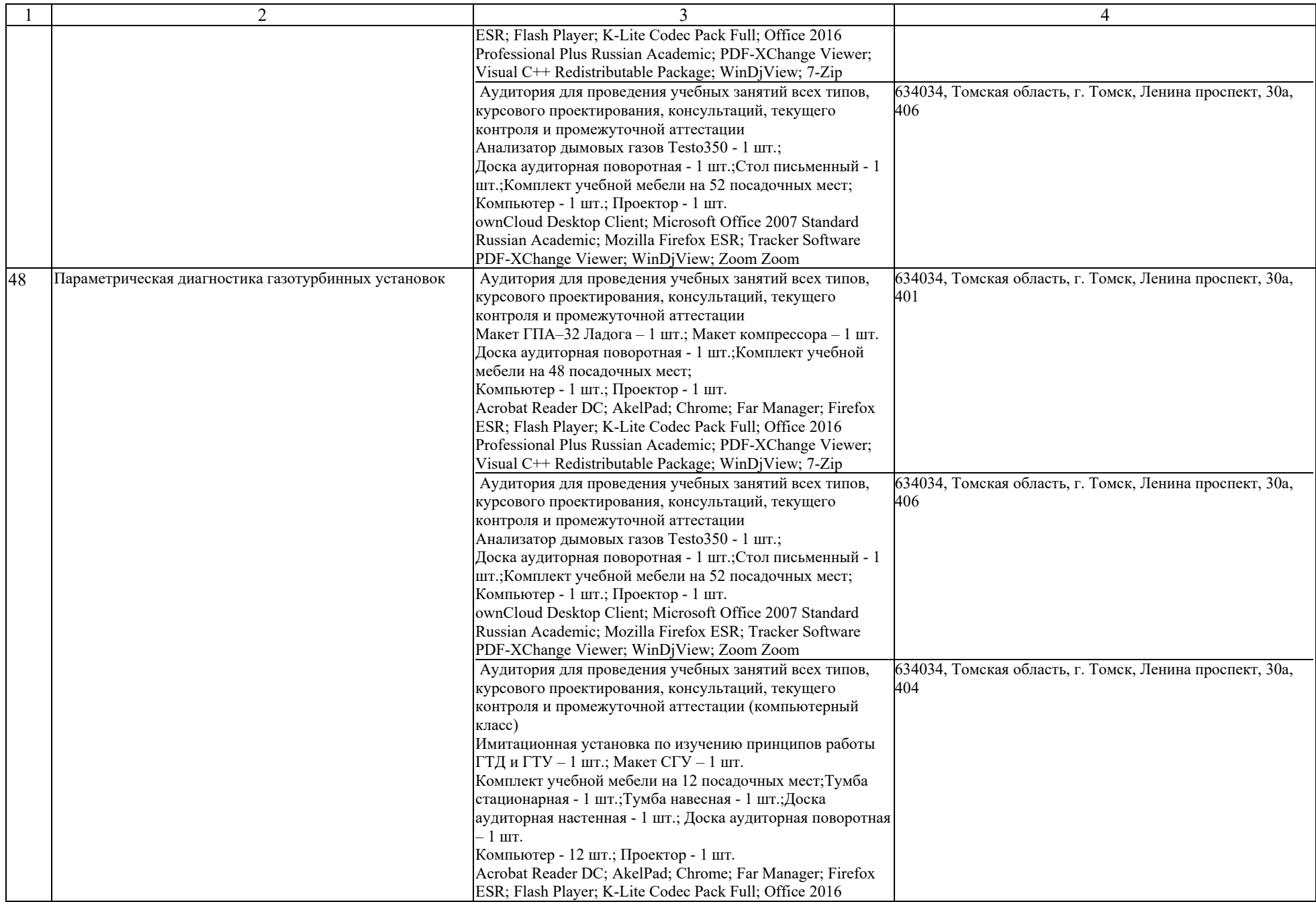

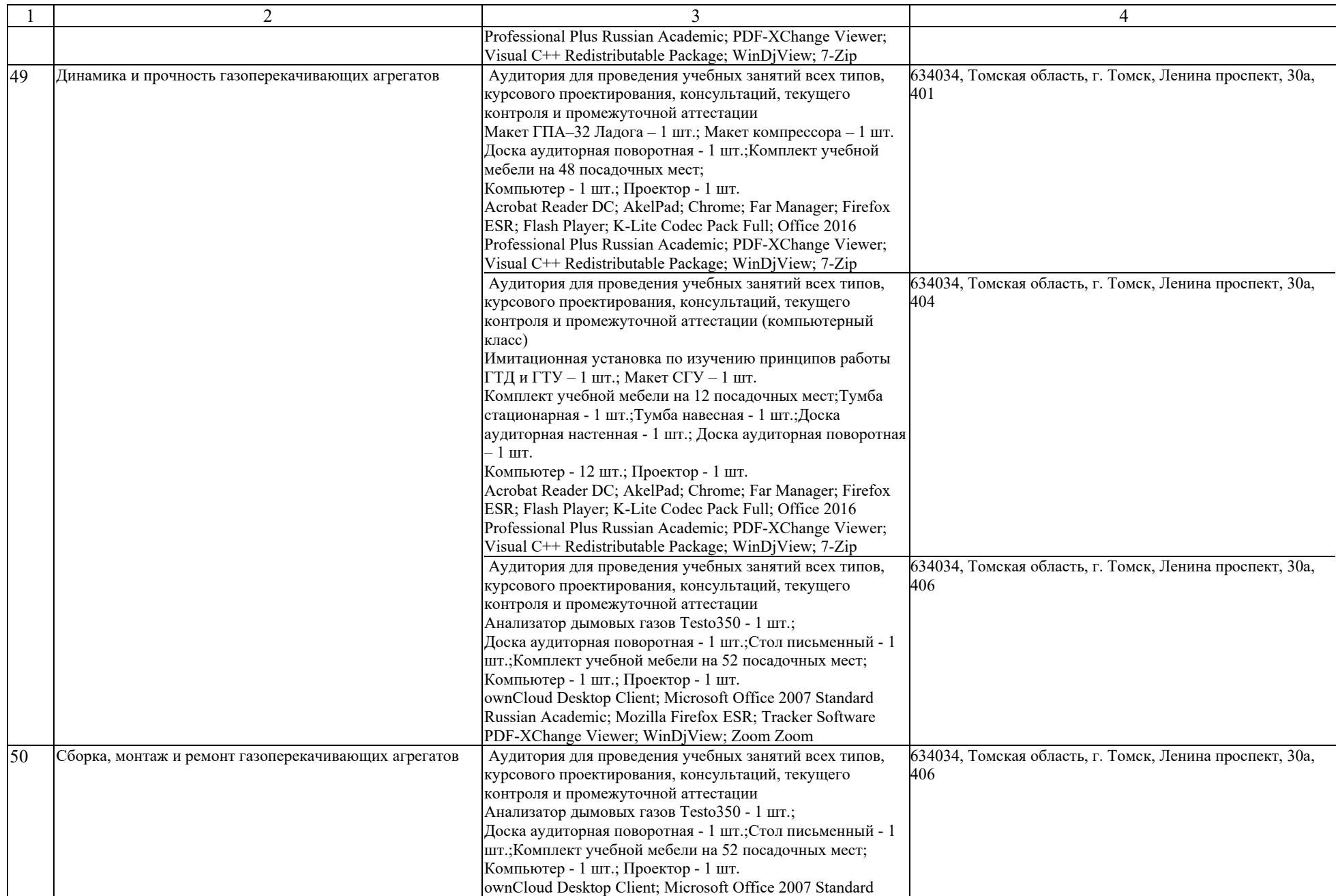

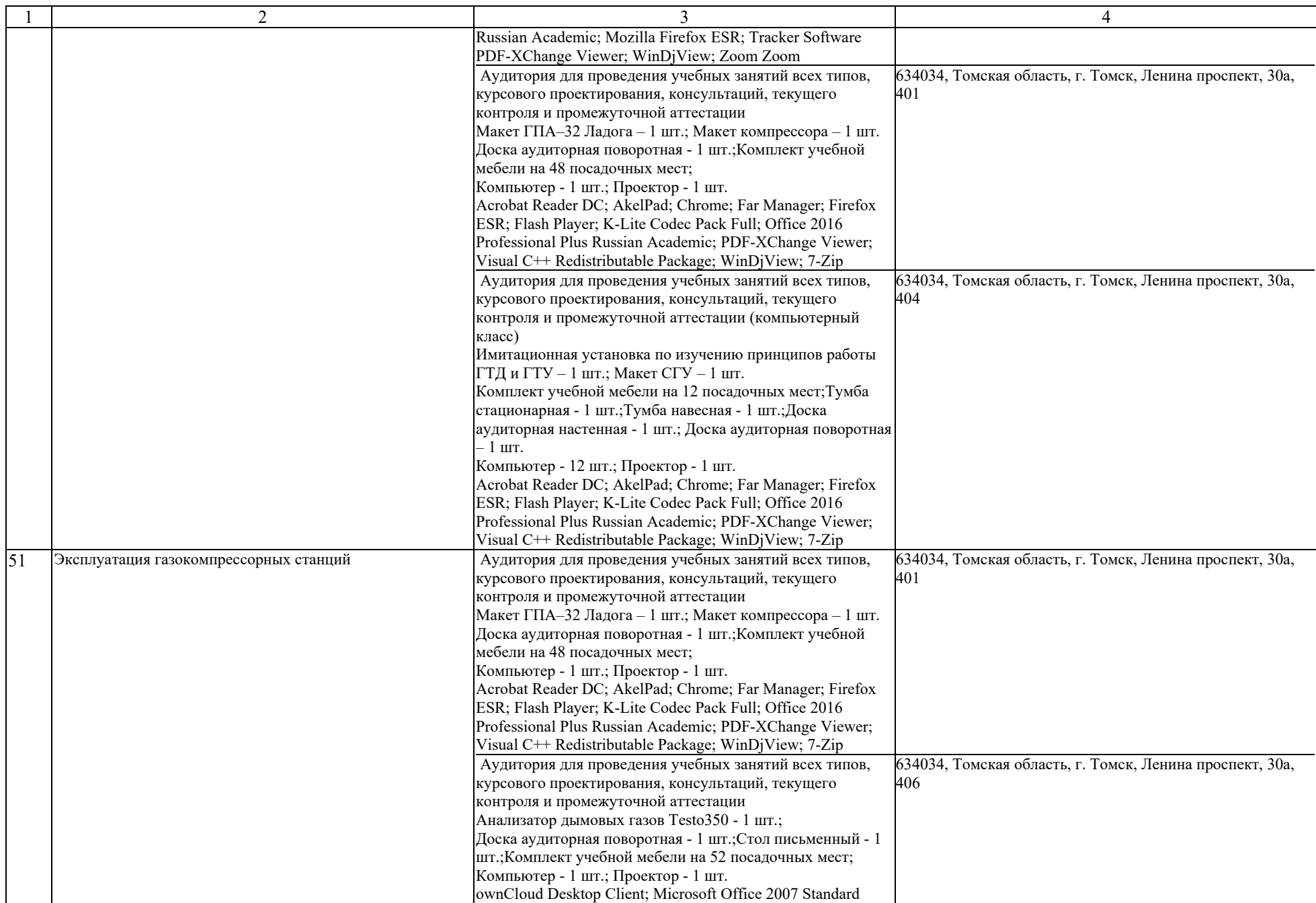

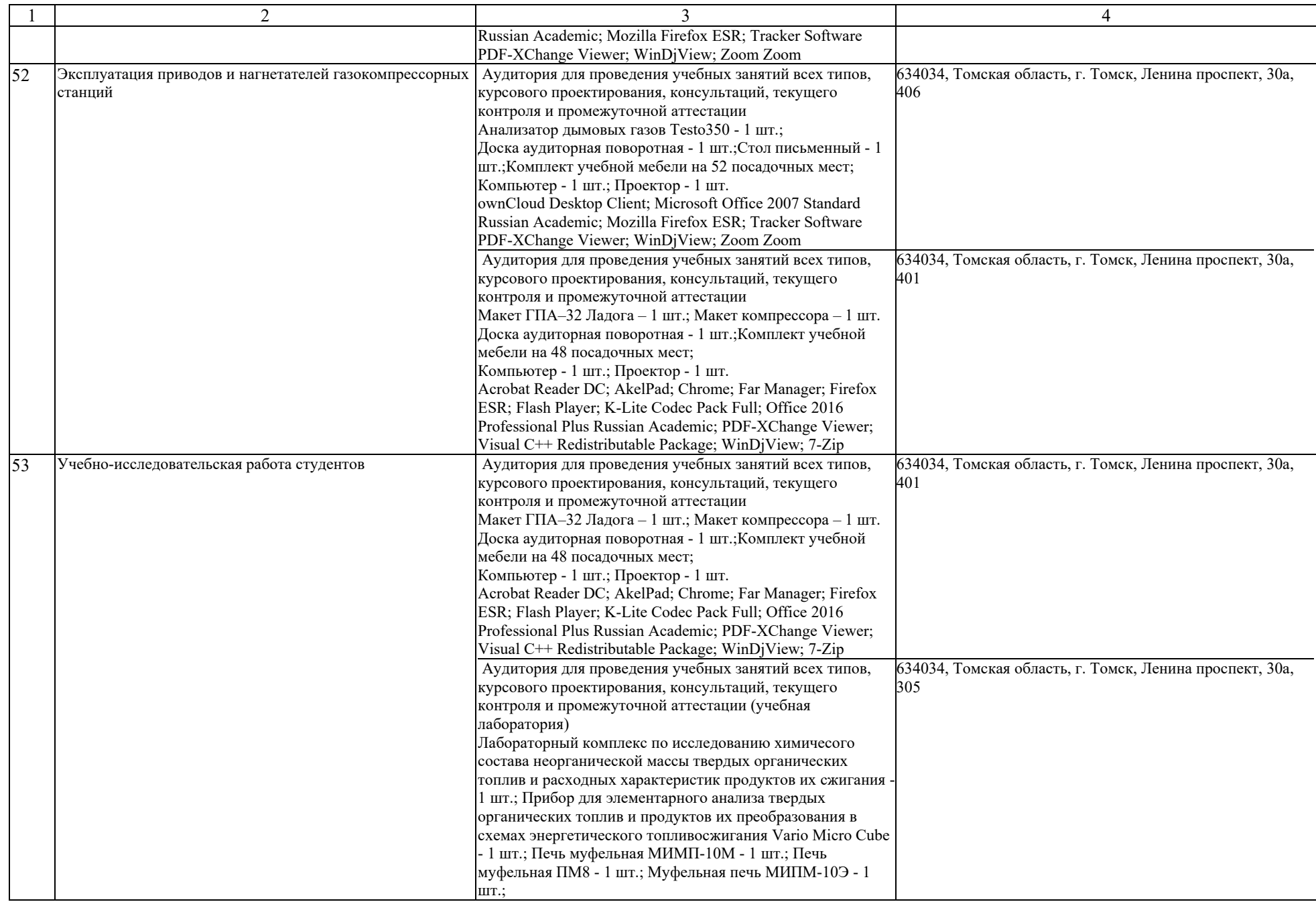

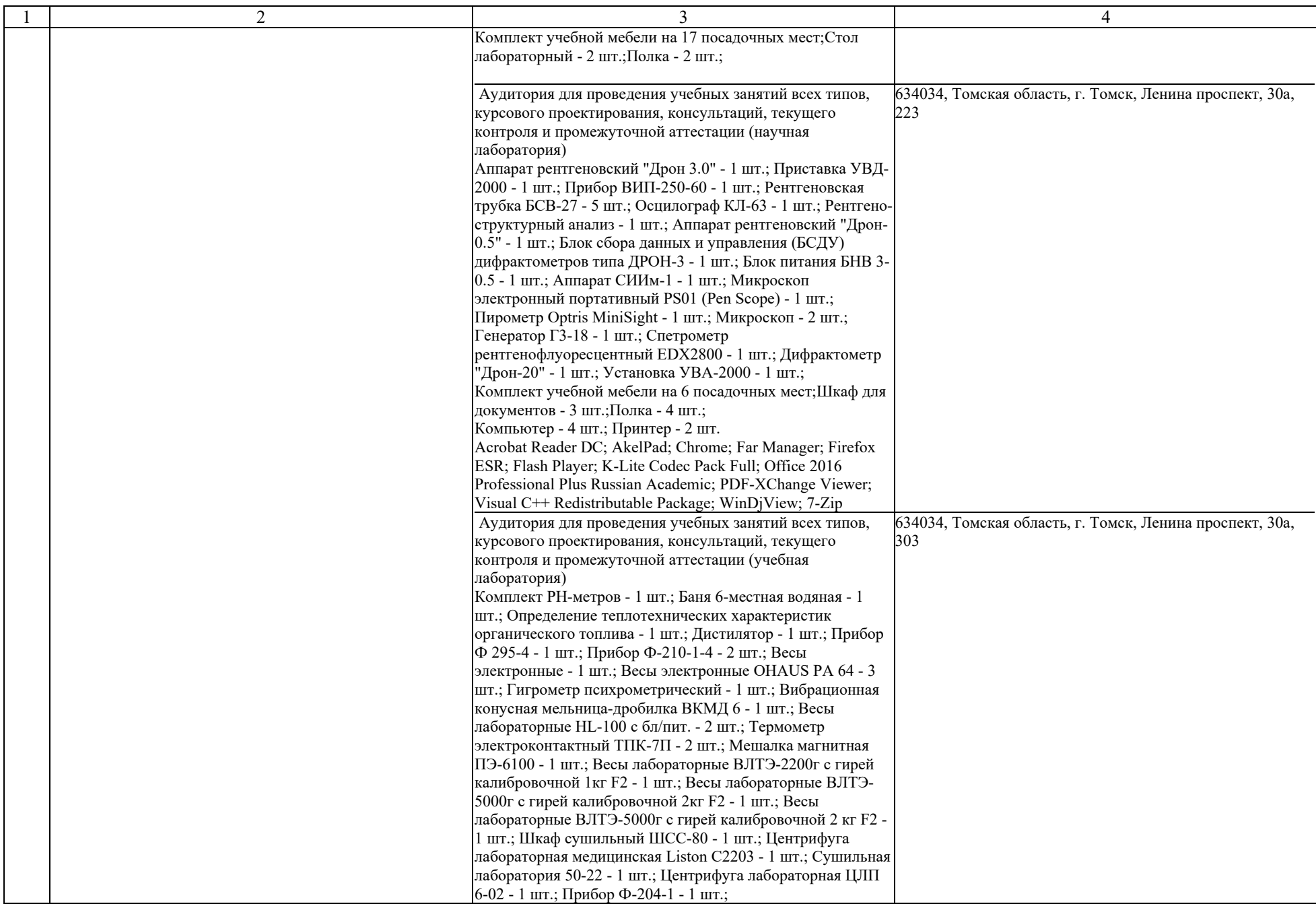

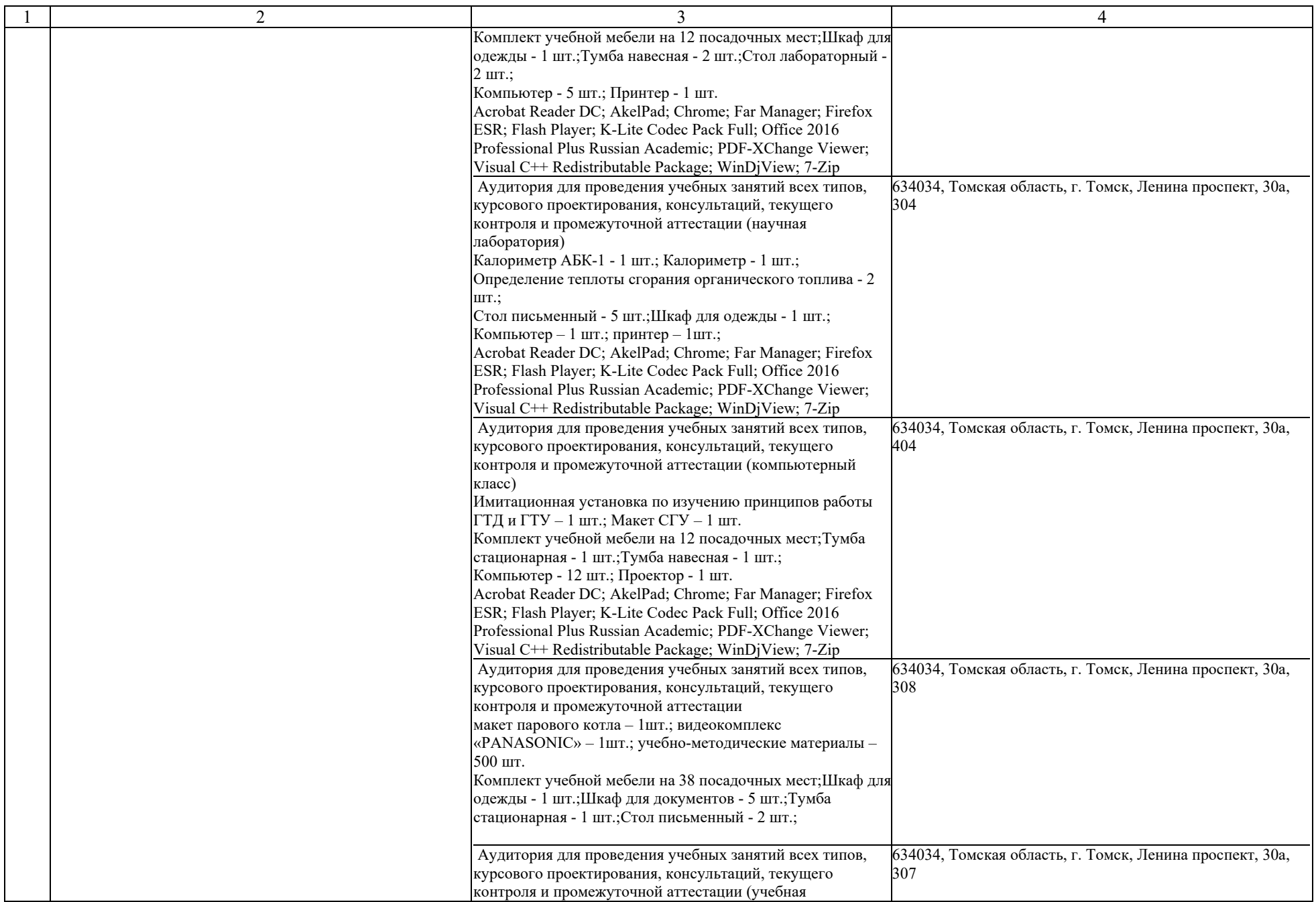

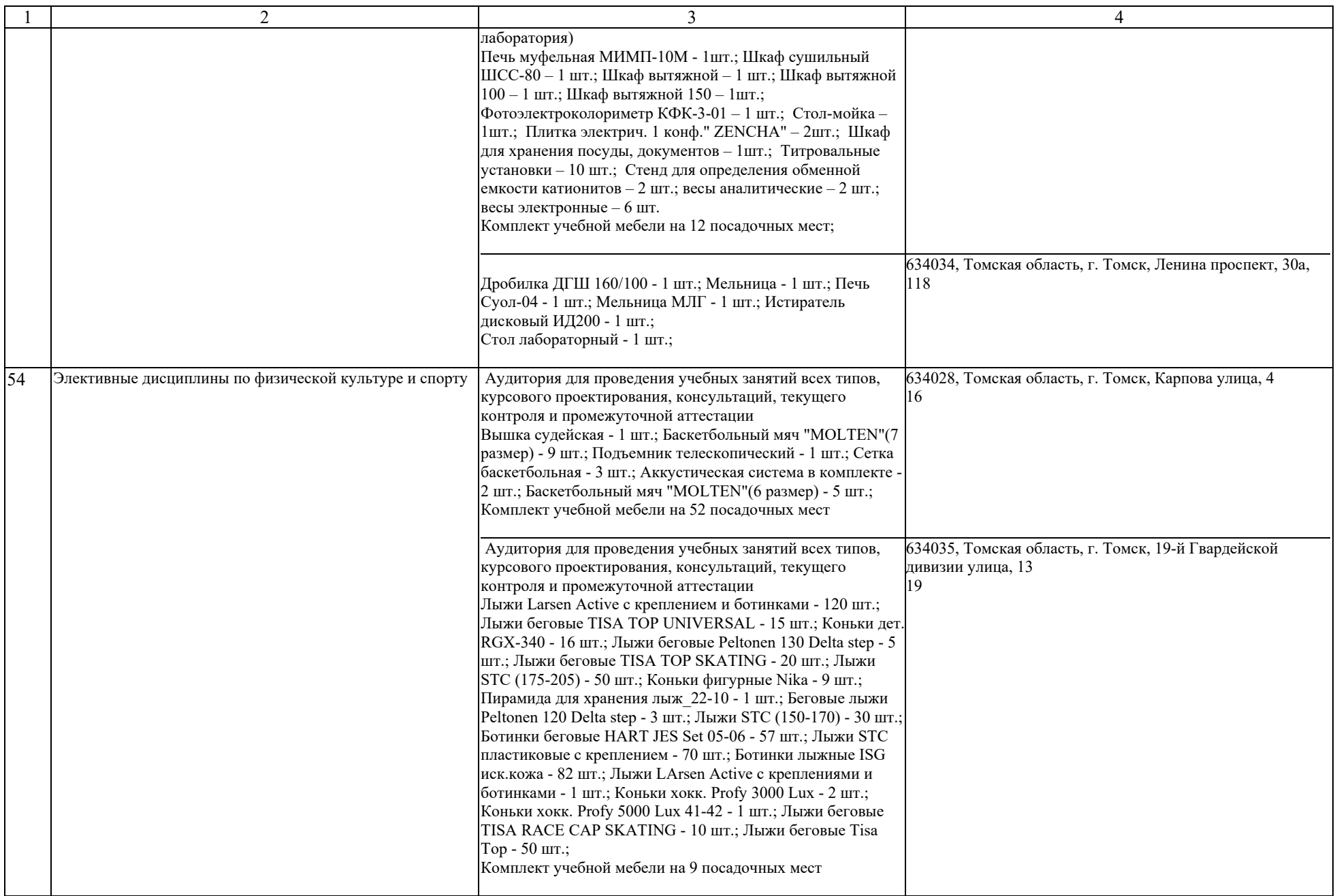

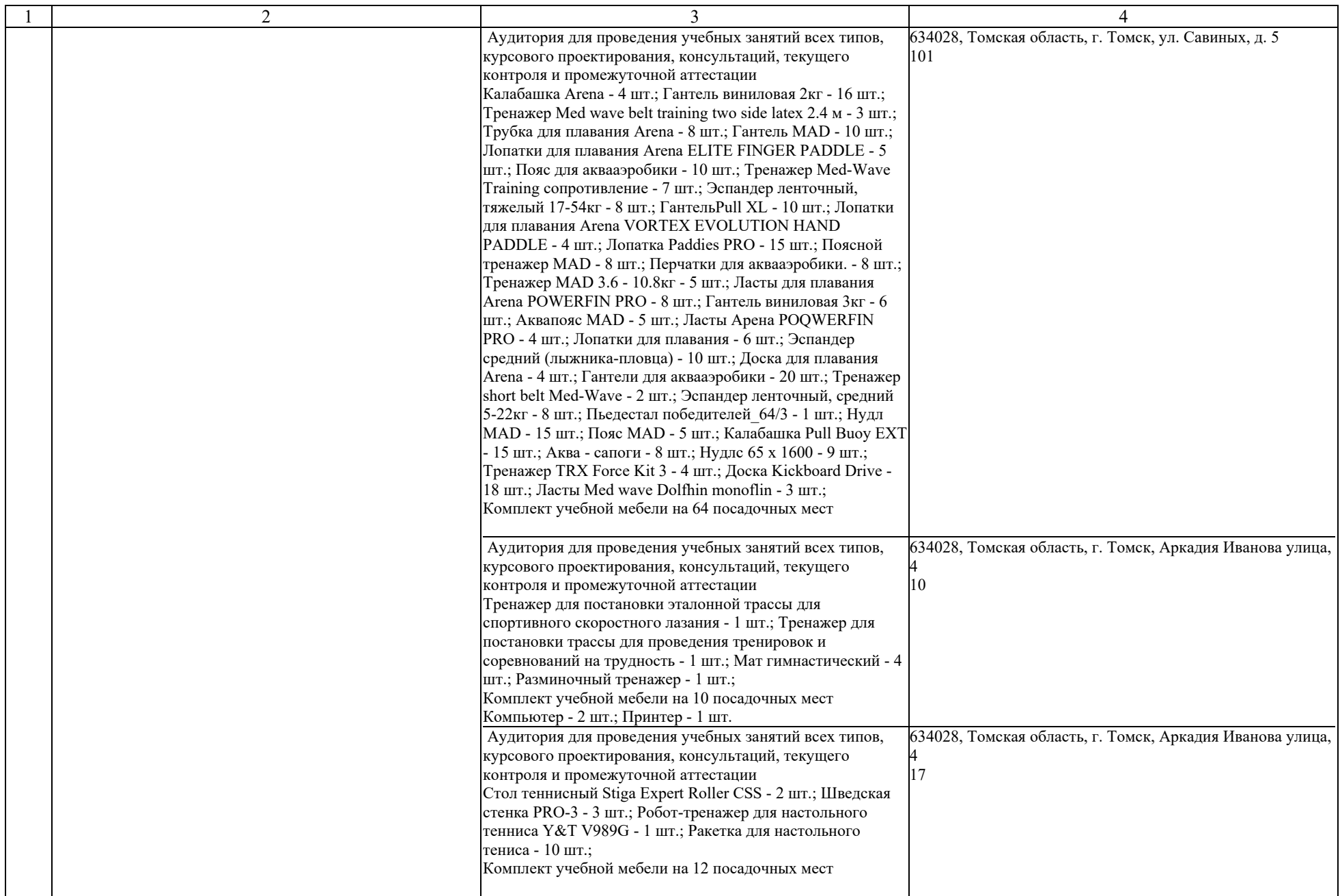

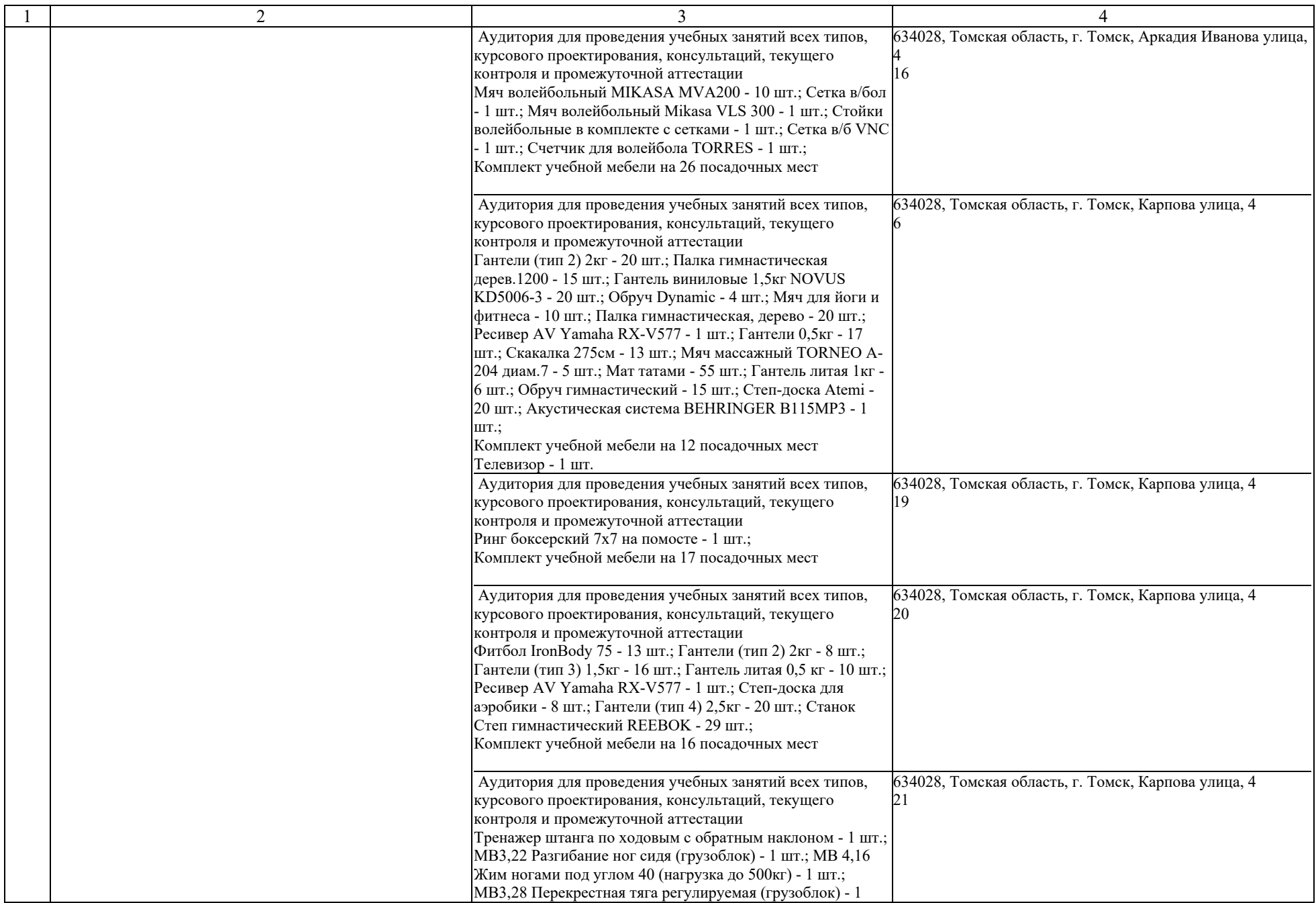

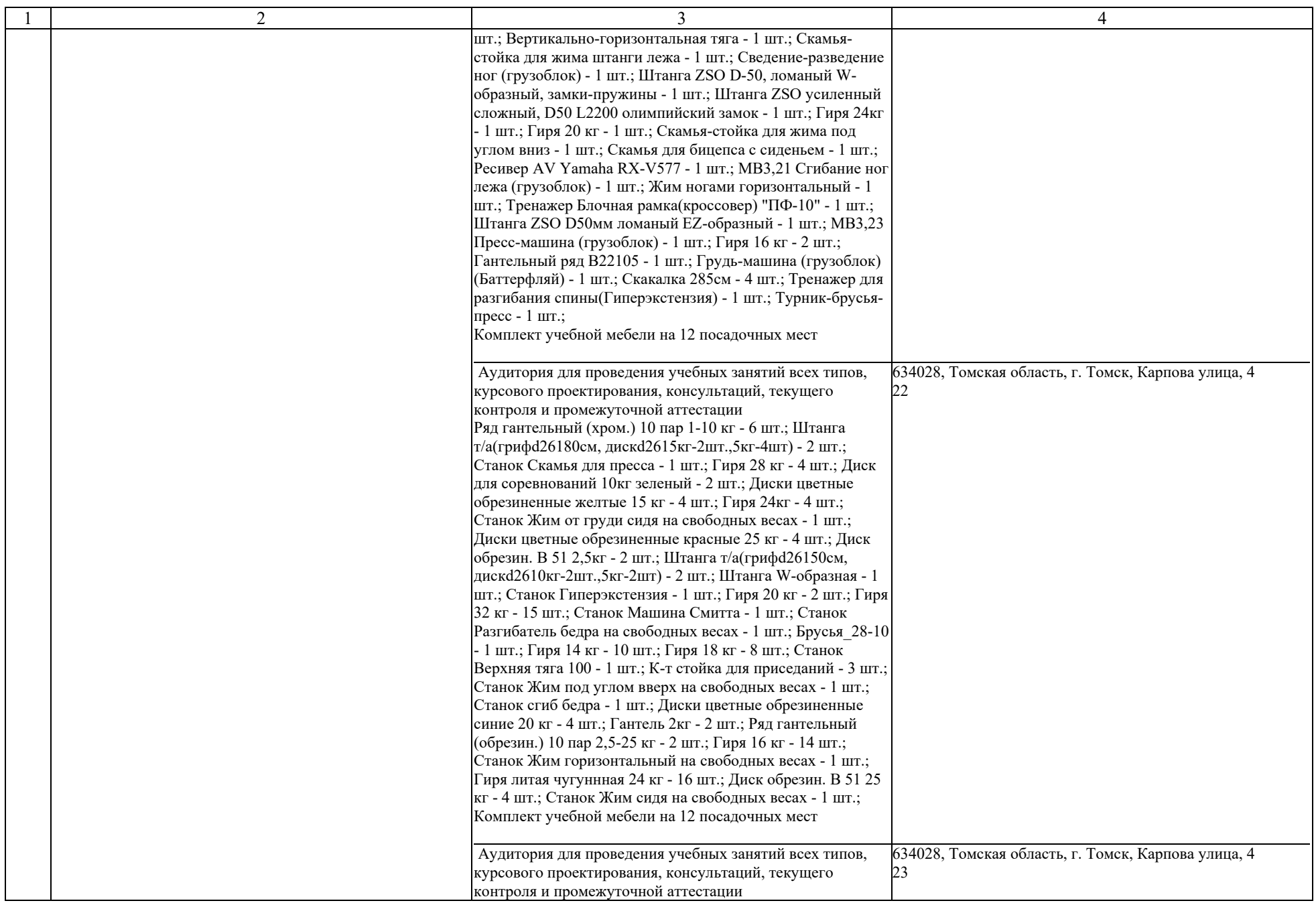

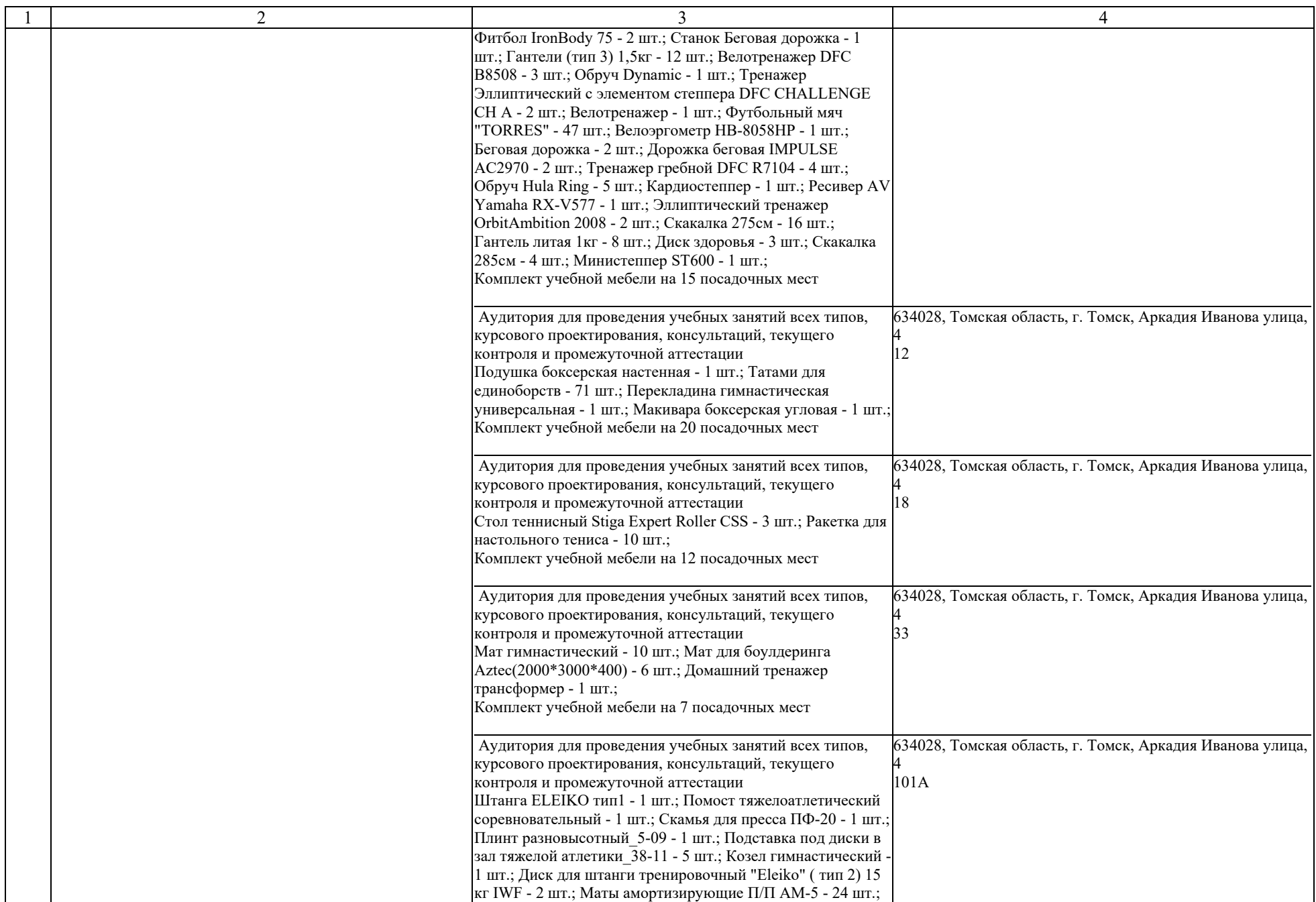

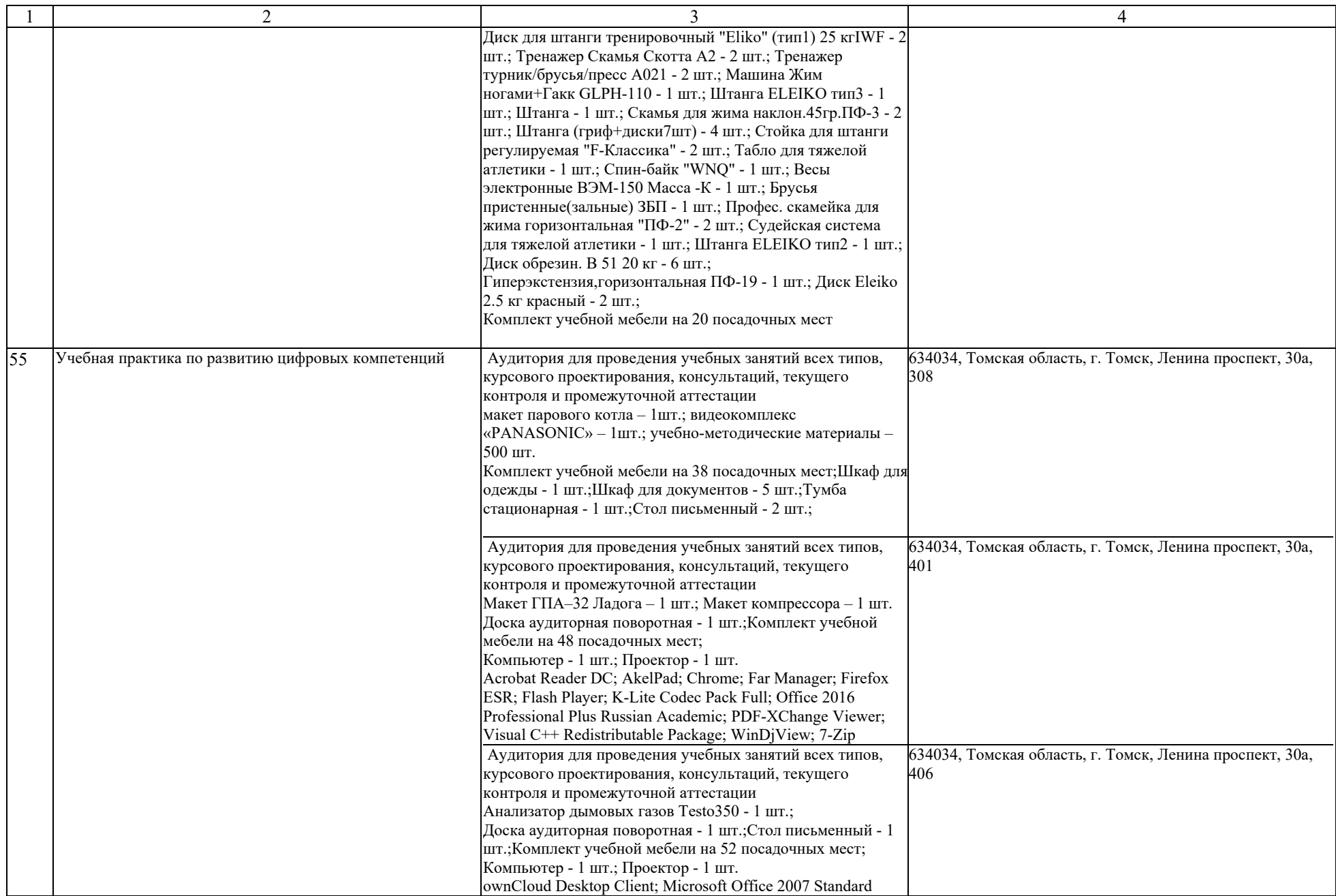

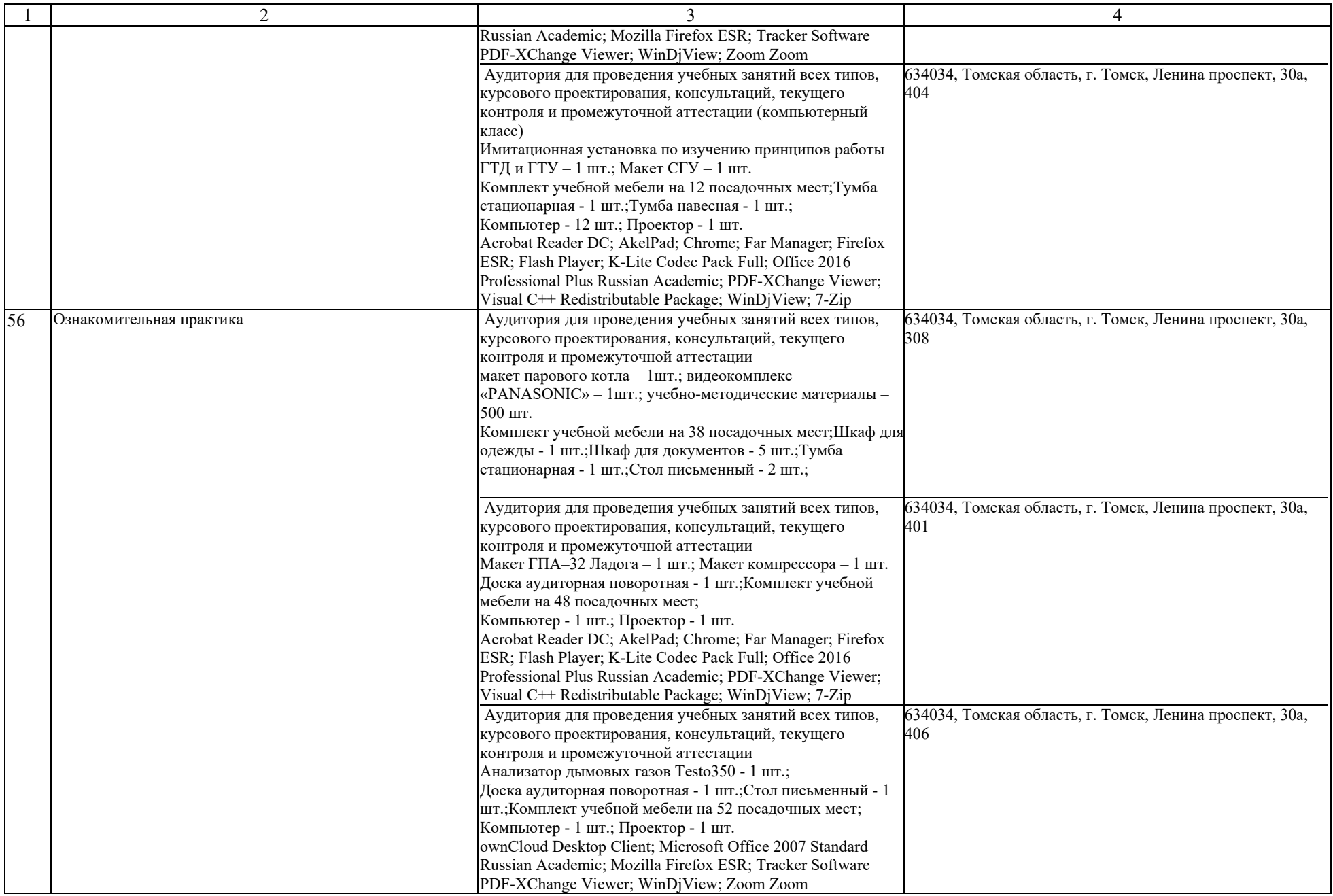

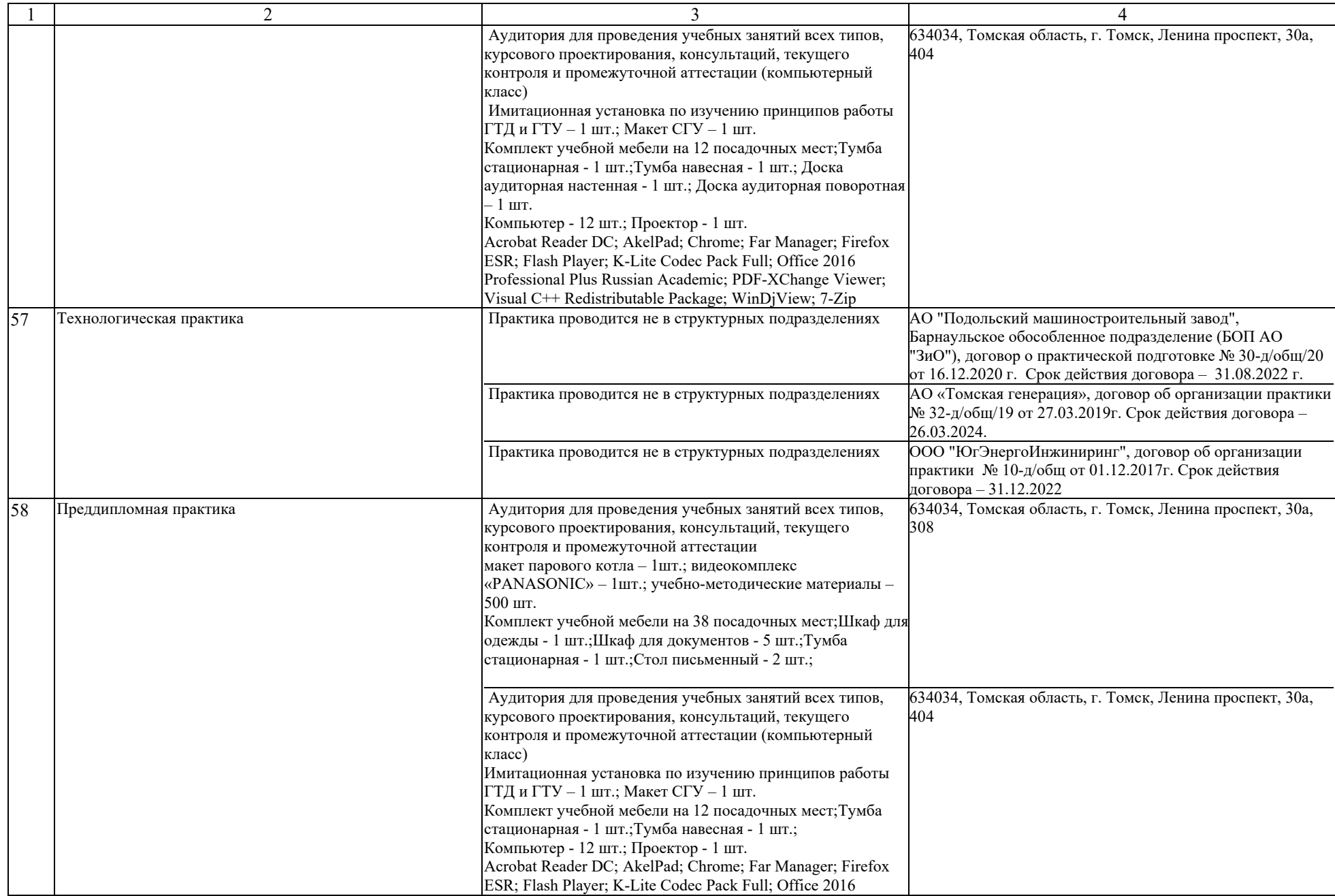

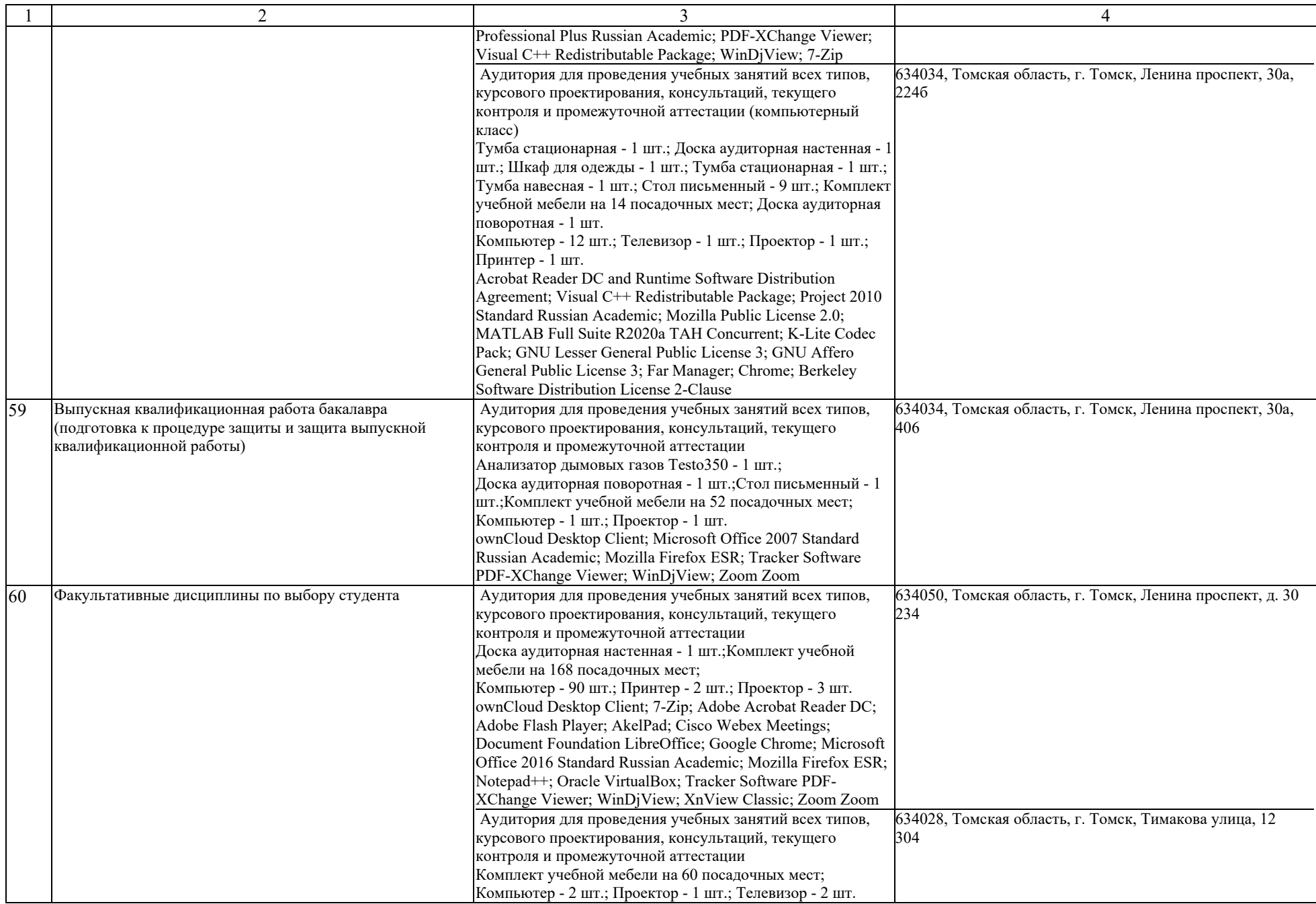

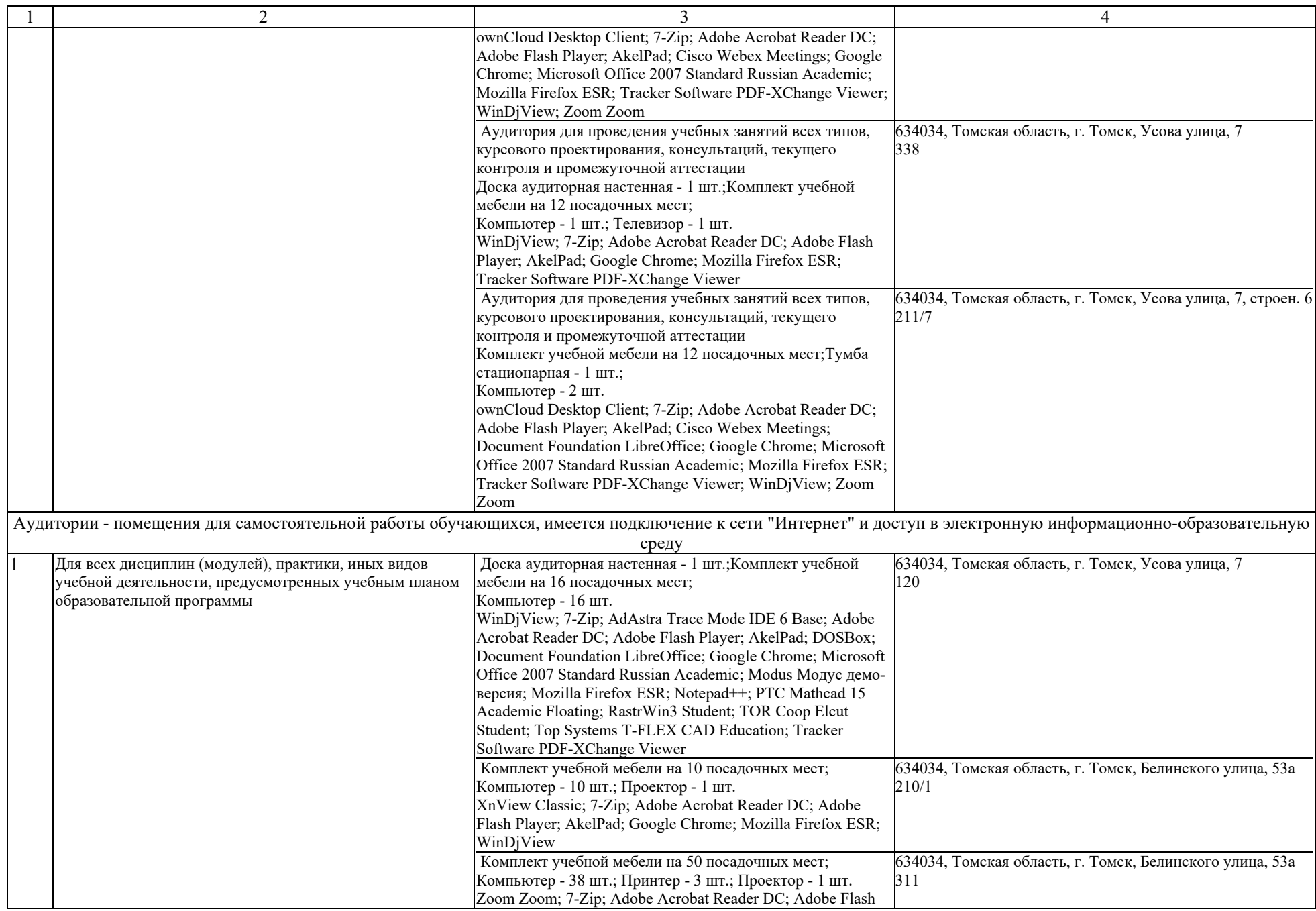

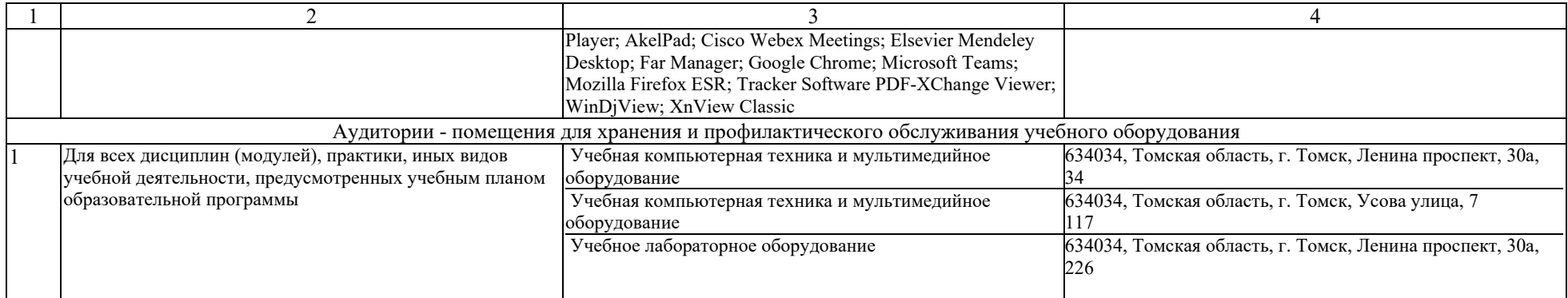